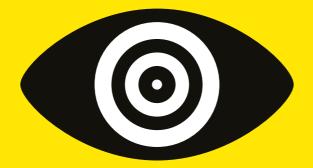

# **The Arcadia Report**

## **Experience** Design

Kezie Todd // IXD501

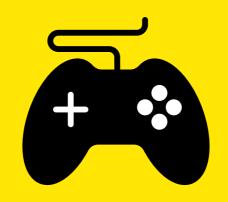

# Game Design

Designing and testing the core gameplay loop

Scan or click for blog posts

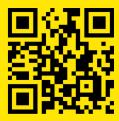

#### Weaving Together Story and Gameplay

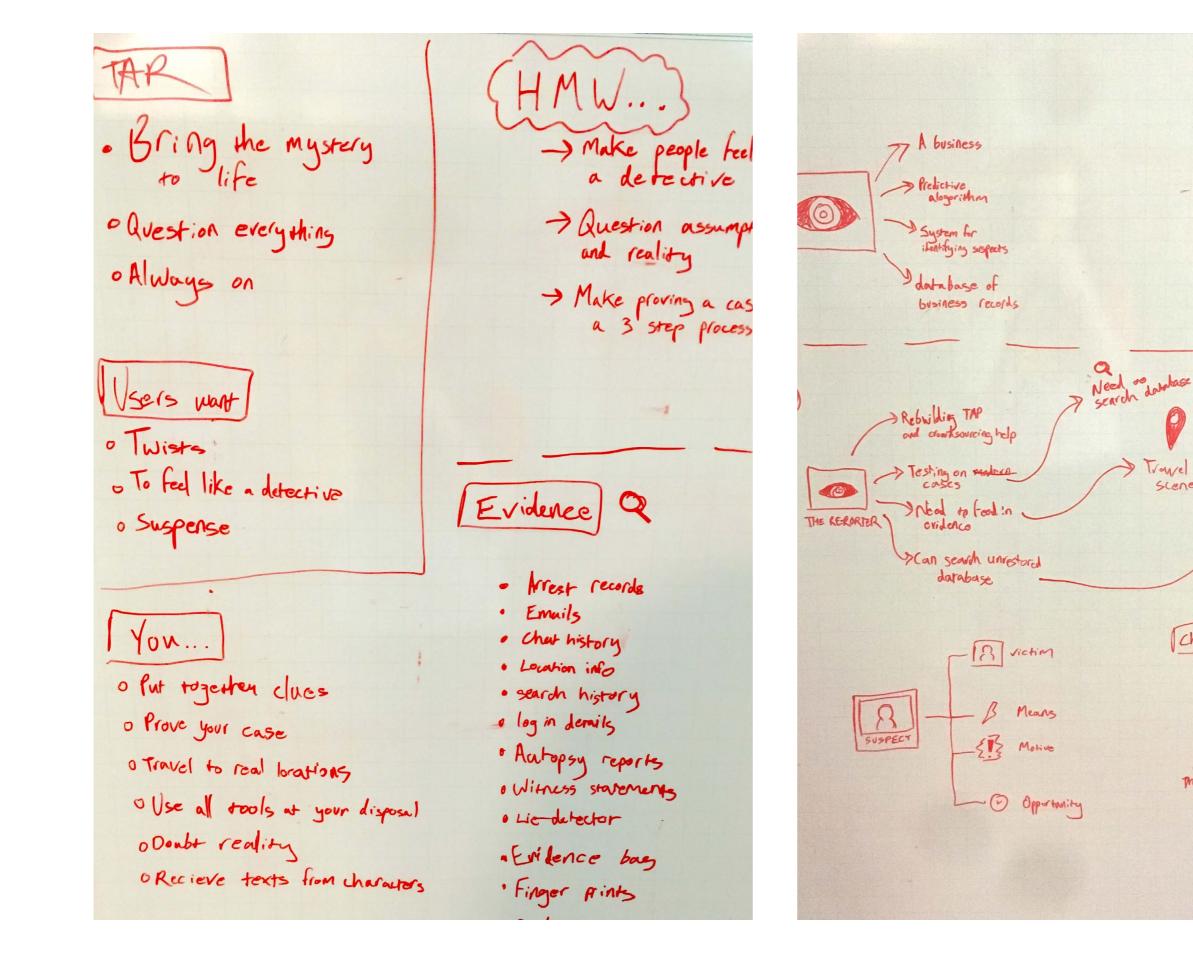

> Investigating TAP > Holds key to Putting it back togethe ) Missing Journalis Travel to Discover and Scene retrace steps of journalist who took MAP down Characters ? YOU The Reporter MR Victims The killer

### Core Gameplay Loop

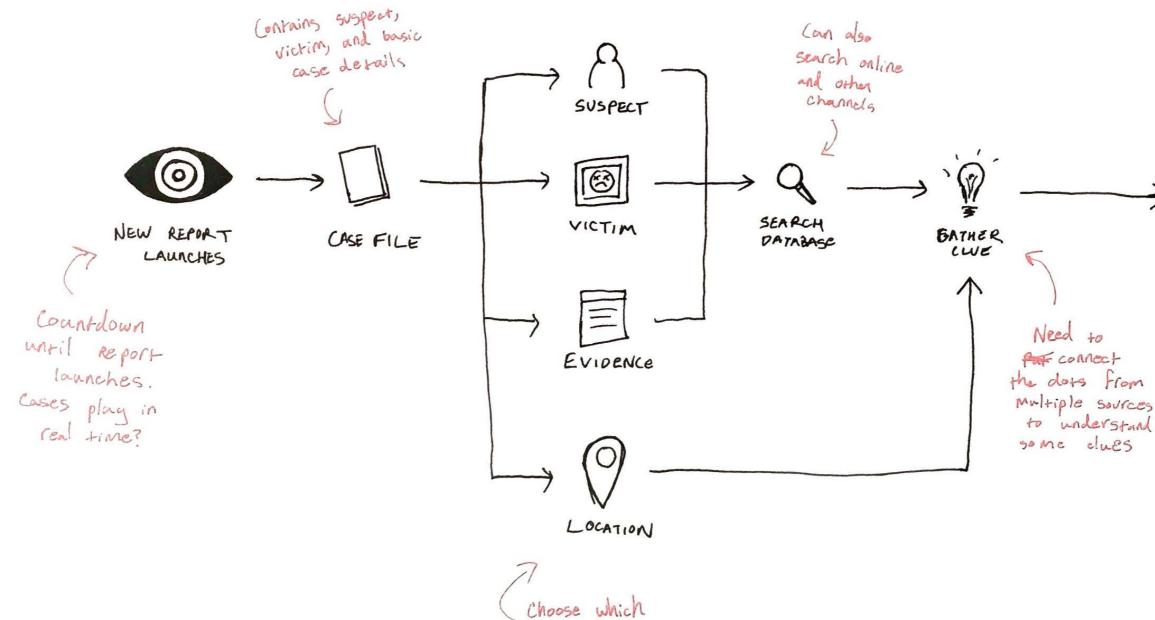

leads to pursue

clues Any viceo to form report

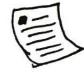

SUBMIT REPORT

### Building a Paper Prototype

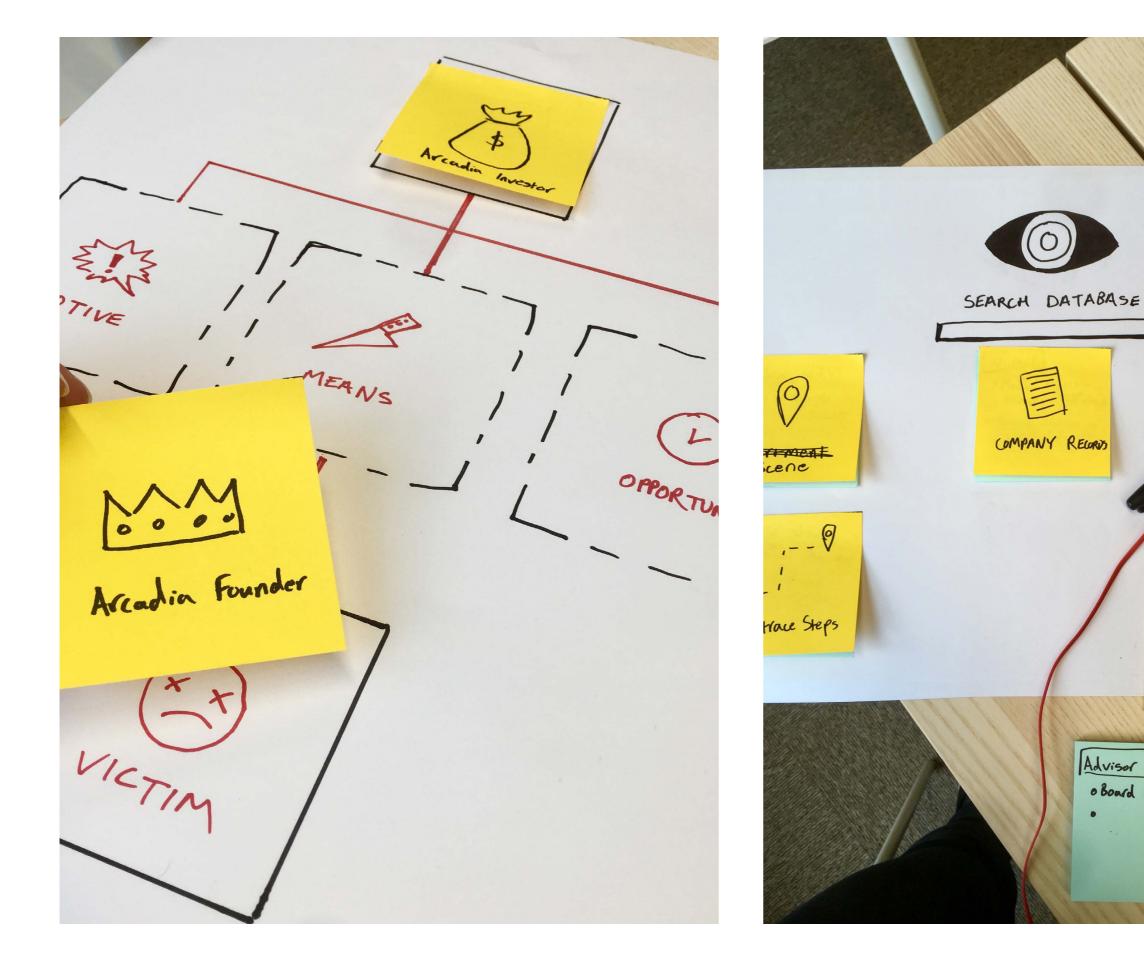

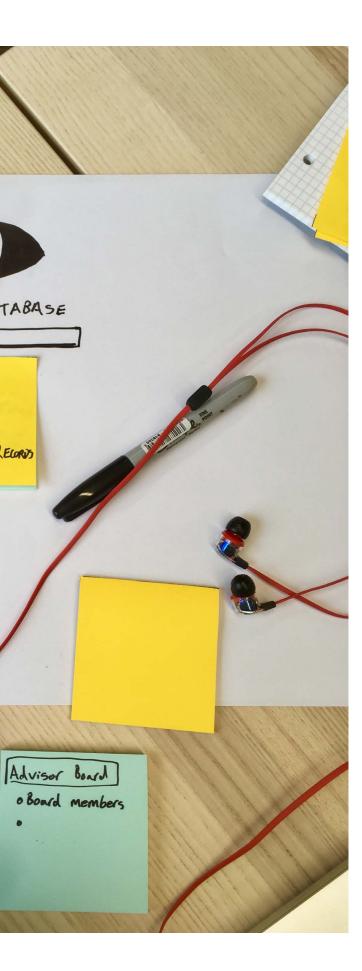

Testing the Core Gameplay

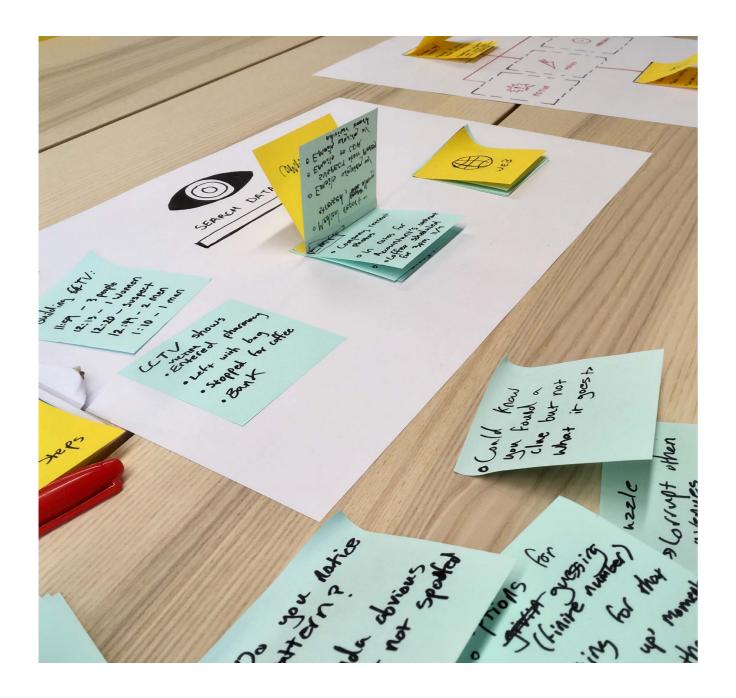

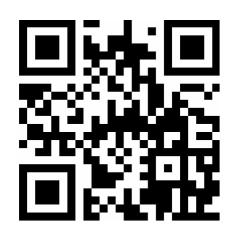

Click or scan to see how it works and the results of the testing.

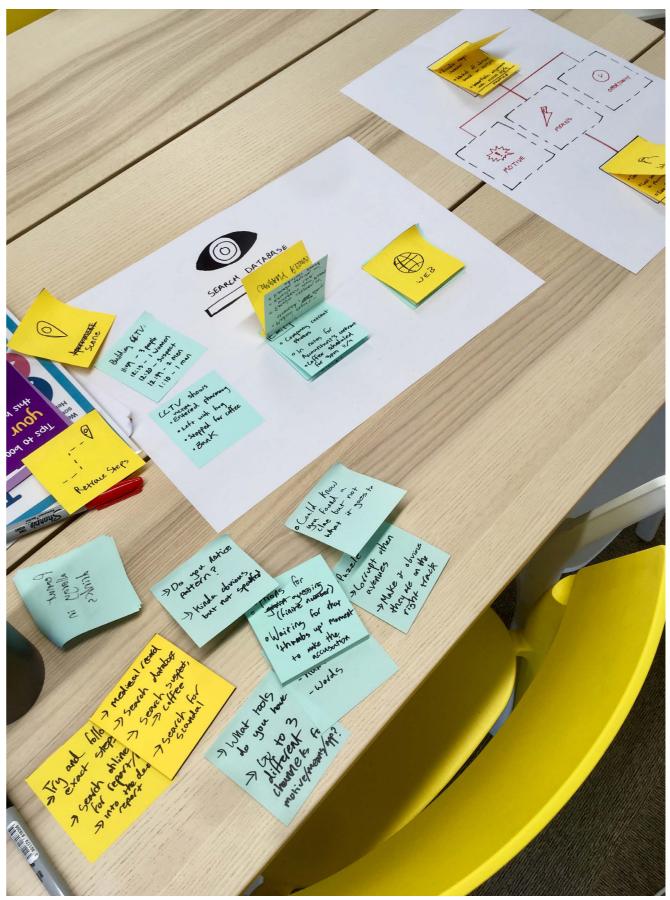

#### Mapping User Feedback

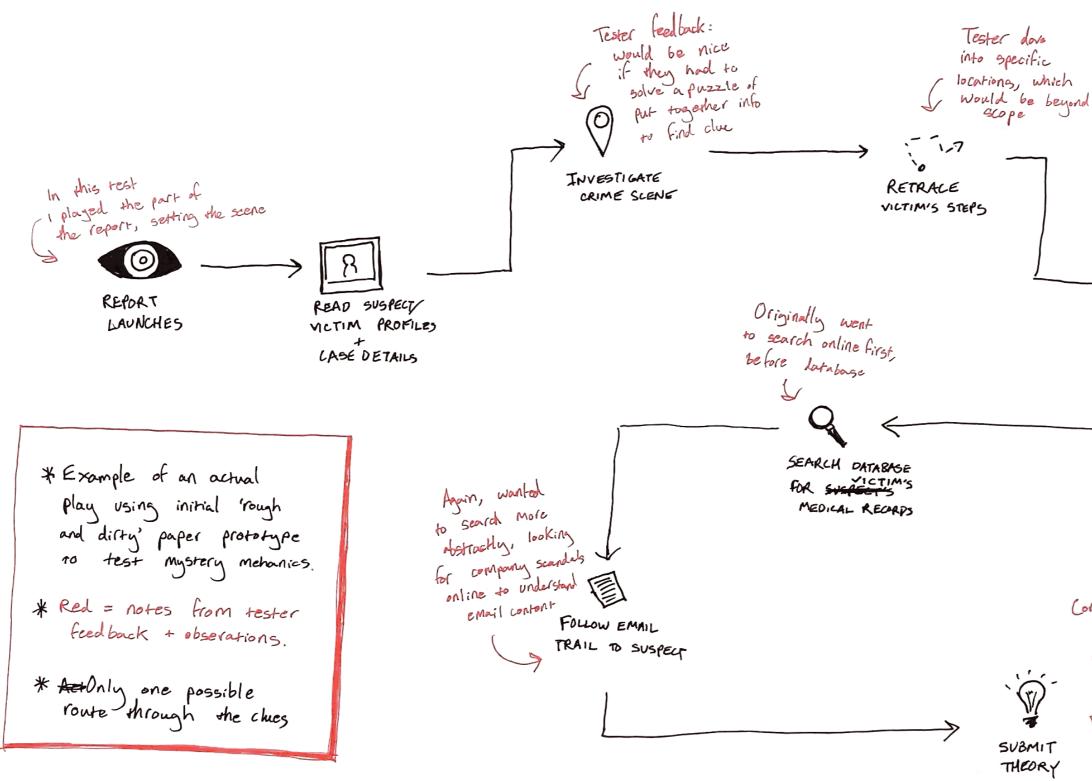

How to plant Plausible evidence or explain it so it feels real and Users can search online? SEARCH ONLINE FOR INCIDENT REPORTS

Correct! Though still had to Make some leaps in logic. Three piece structure helped

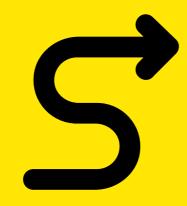

## **User Flows**

Designing a path through a mystery

Scan or click for blog posts

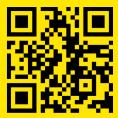

Case Flow

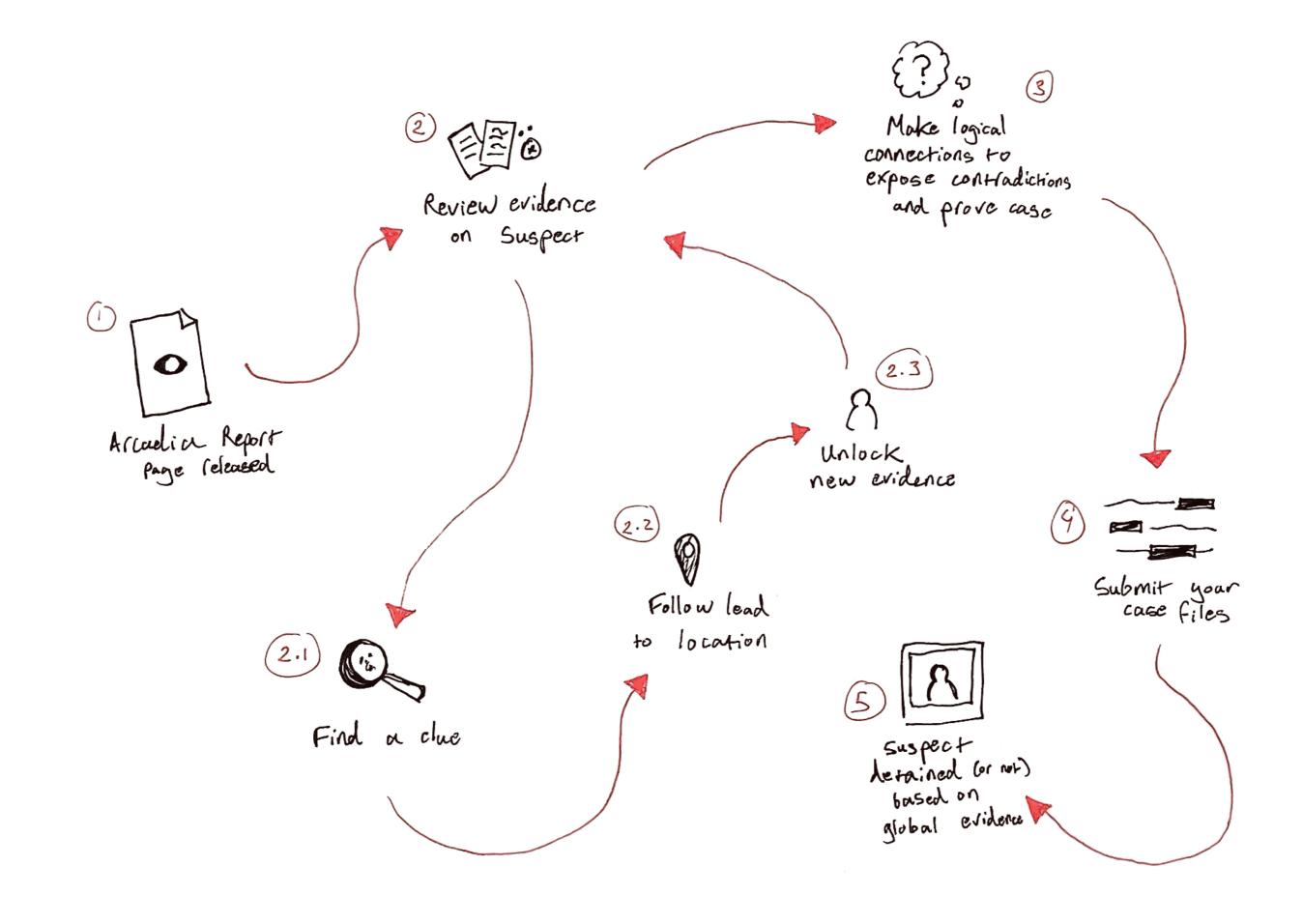

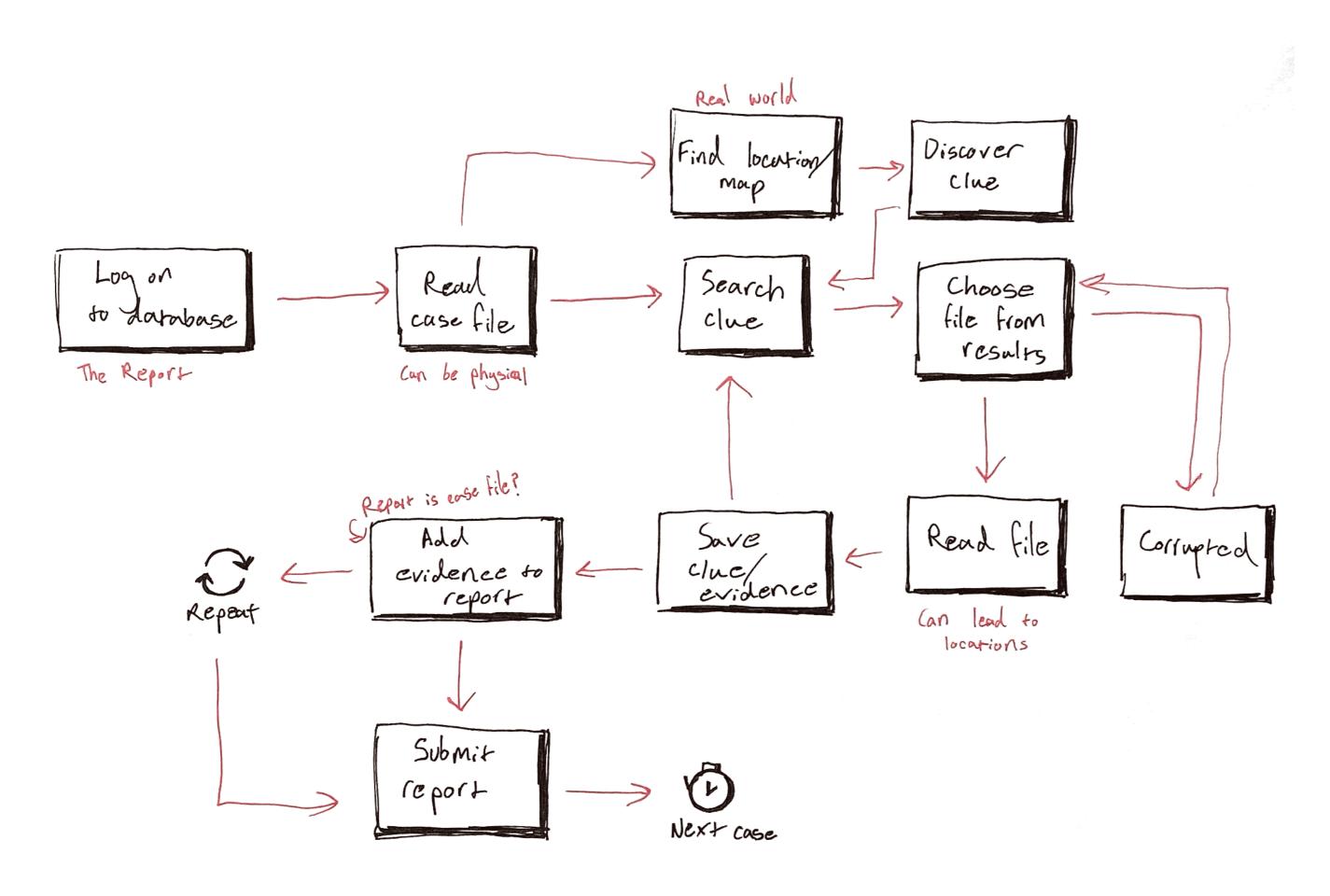

### Flowing Through Information Architecture

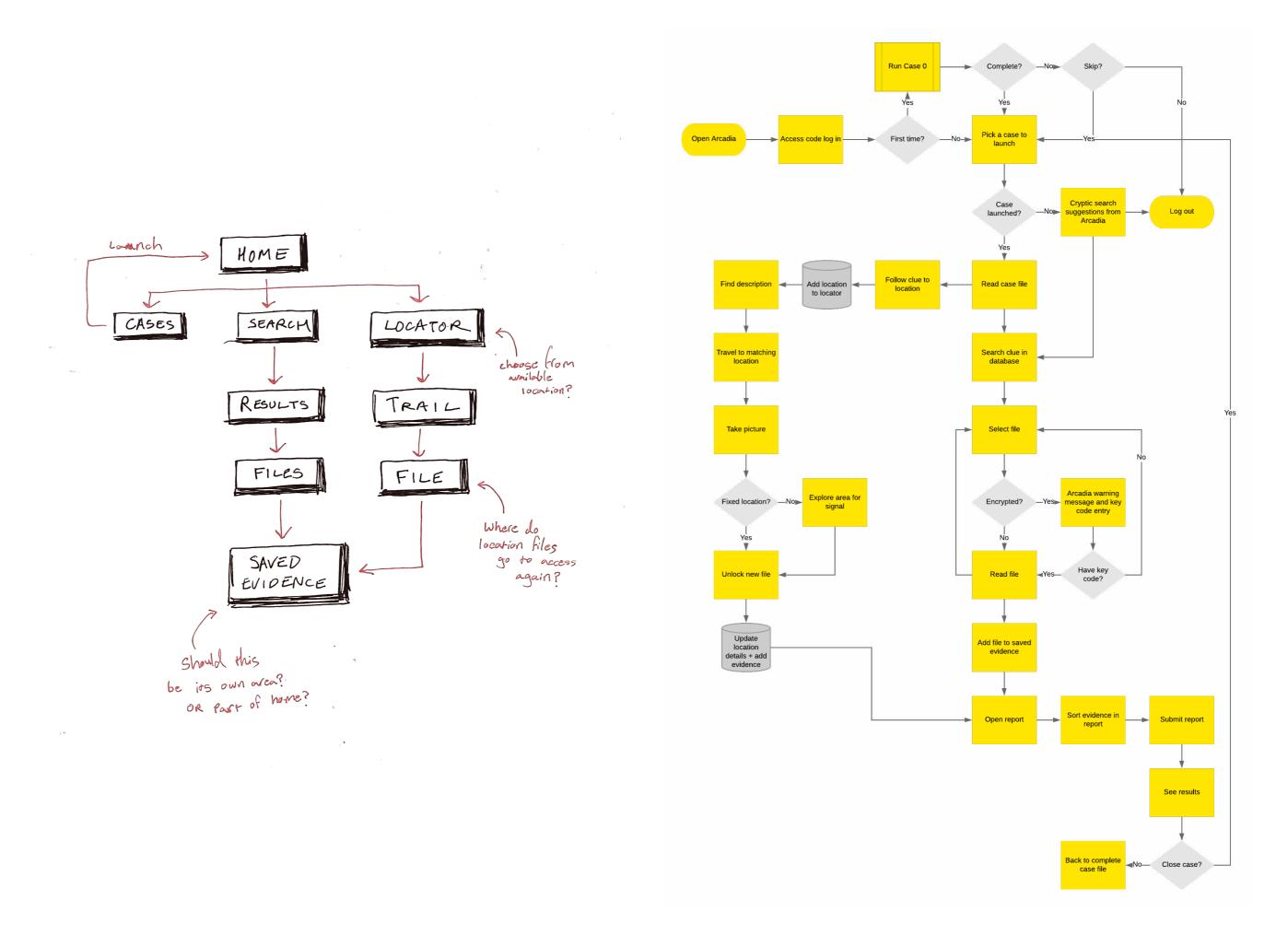

### First Story Board

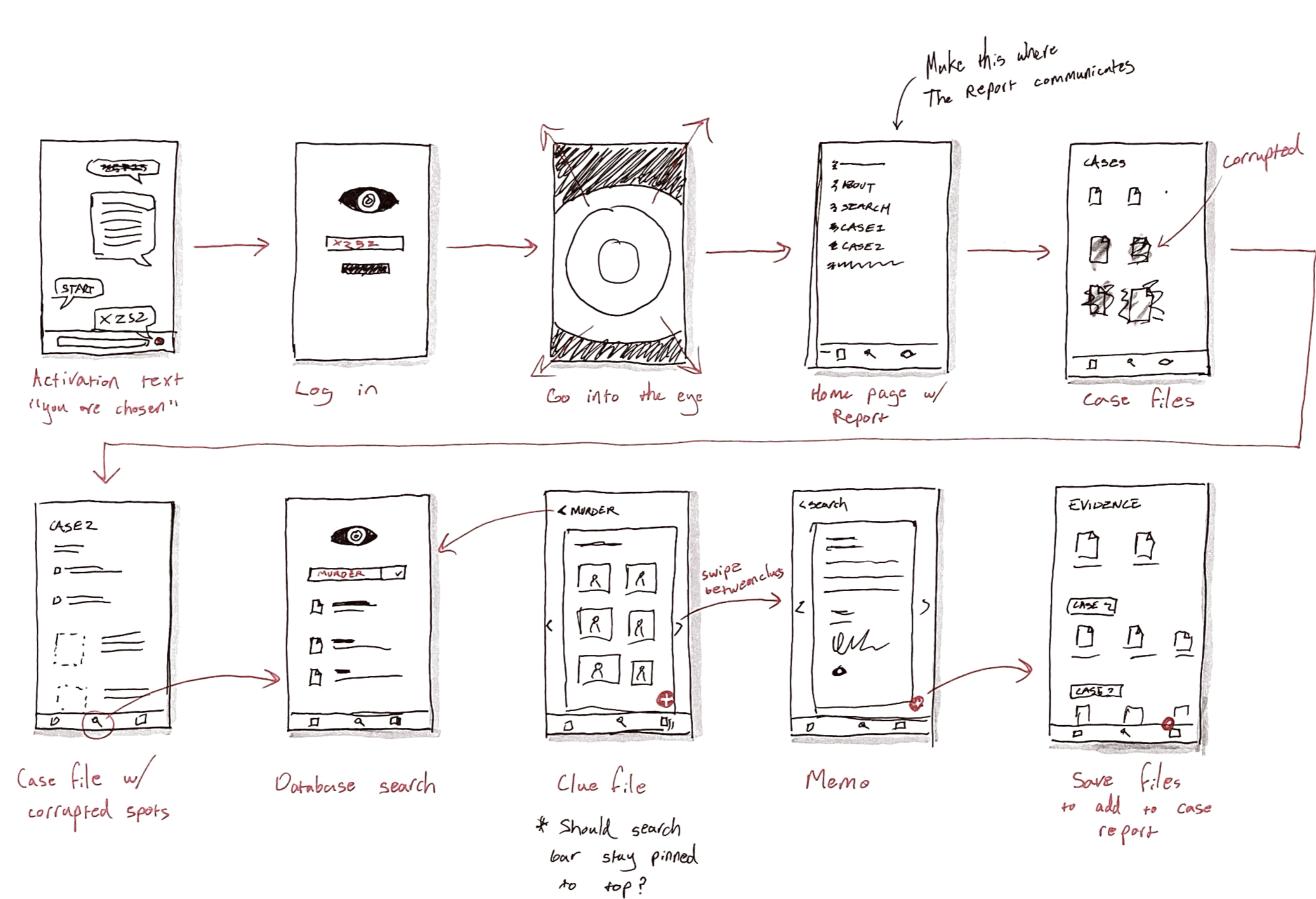

#### Sketching the Flow

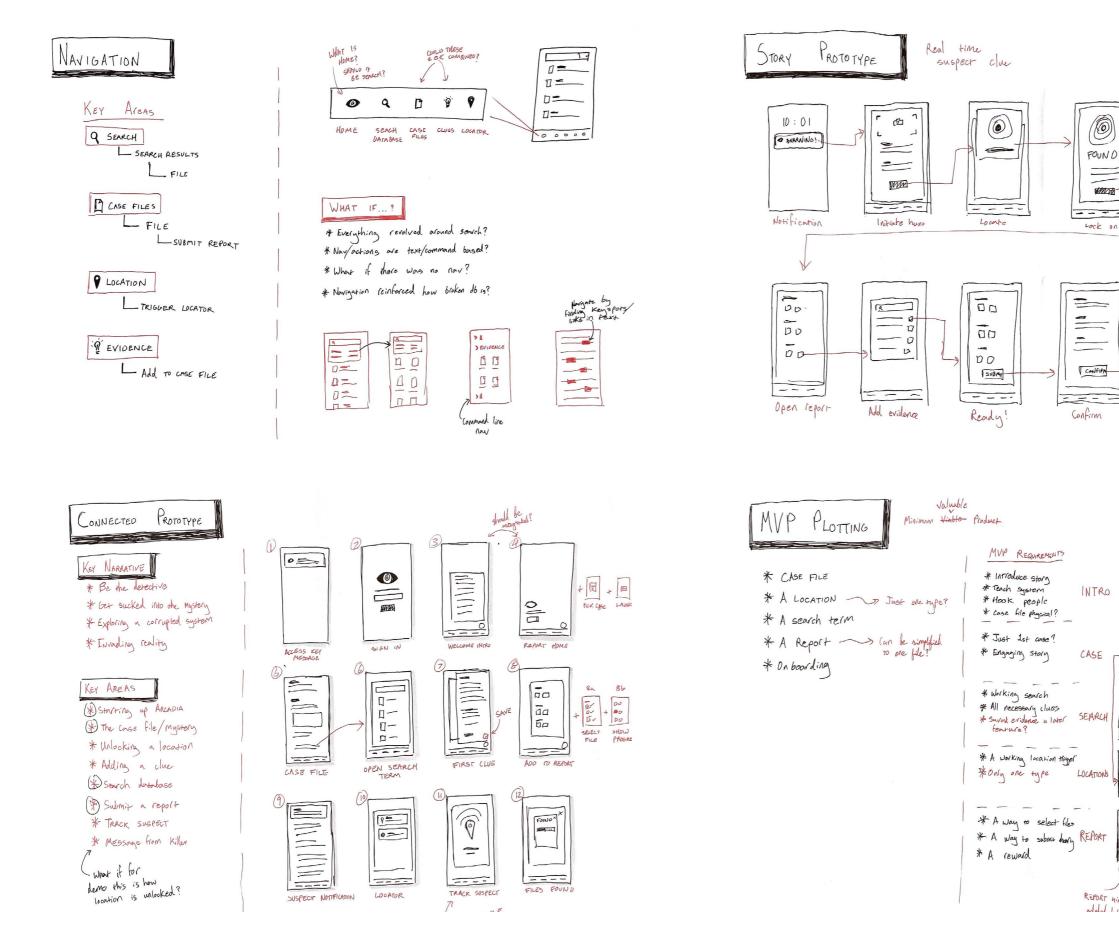

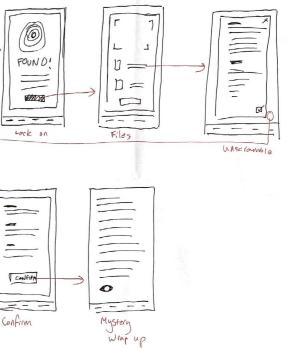

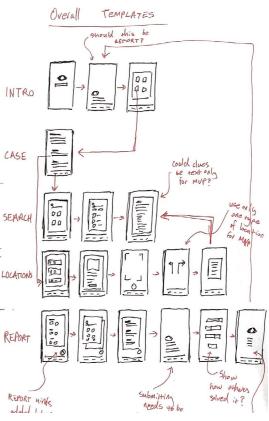

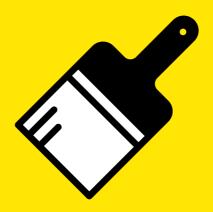

# Visual Design

Designing the style and experience of a corrupted database

#### Scan or click for blog posts

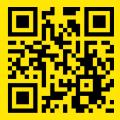

#### **Original Moodboard** $\bigcirc$

## "If Josef Müller-Brockmann ran a startup in the dot com bubble"

The original moodboard for a corrupted database under a sleek corporate shell, exploring a more found footage concept. Scan or click to view the whole moodboard.

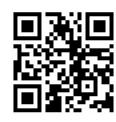

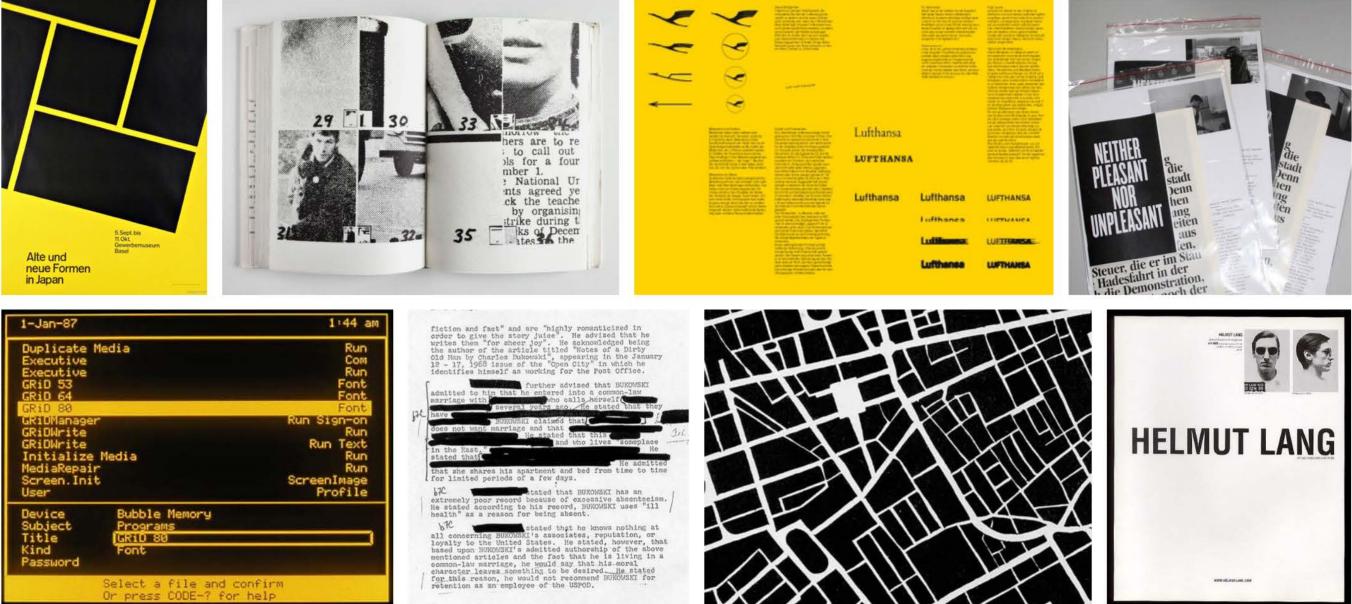

## Ul Visual Grammar

### Inspirations

- MS-DOS
- Corrupted files
- Glitches
- 90s Silicon Valley
- Command Line Interfaces
- Monochromatic Minimalism

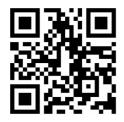

| right 1988-1991 Microsoft Corp.                                               |
|-------------------------------------------------------------------------------|
| alled A20 handler number 2.                                                   |
| High Memory Area is available.                                                |
|                                                                               |
|                                                                               |
| command                                                                       |
| t                                                                             |
|                                                                               |
| he license for this pre-release version of MS-DOS                             |
| .0 has expired. Please replace it with an updated                             |
| ersion of MS-DOS 5.0 immediately.                                             |
|                                                                               |
| <press any="" continue="" key="" to=""></press>                               |
| i<br>+                                                                        |
|                                                                               |
|                                                                               |
| osoft(R) MS-DOS(R) Version 5.00.490<br>(C)Copyright Microsoft Corp 1981-1991. |

| ertype Page<br>.+T1T+<br>is is VisiCo<br>i On was rel | I<br>I:<br>V | 2T.<br>Gra | ui≅ 1<br>+T.<br>0≂<br>ph | 3T   | <u>. + T</u> |
|-------------------------------------------------------|--------------|------------|--------------------------|------|--------------|
| s<br>rial<br>h<br>ert to Graph<br>ert to Calc<br>s    |              |            | 14                       |      |              |
| <u>5</u>                                              | INCOME       |            |                          | Edit | Prin         |

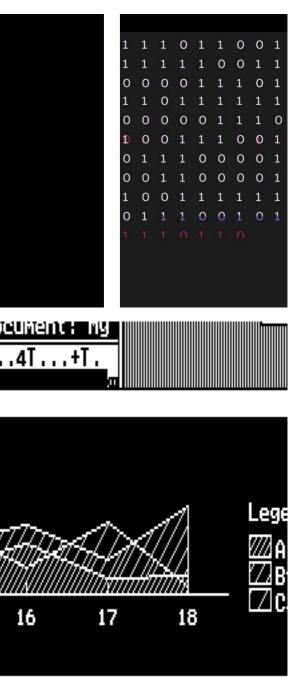

| erase | rescale | file | qı |
|-------|---------|------|----|
|       |         |      |    |

| 0122648654                                                                                                    | 01356749758                                                                                                    | 88260214687                                                                                                    | 70122648654                                                                                                    | 01356749                                                                                                 |
|----------------------------------------------------------------------------------------------------|----------------------------------------------------------------------------------------------------|----------------------------------------------------------------------------------------------------|----------------------------------------------------------------------------------------------------|----------------------------------------------------------------------------------------------------|
| 9901245984                                                                                                    | 53701326798                                                                                                    | 95462032156                                                                                                    | 89901245984                                                                                                    | 53701326                                                                                                 |
| 6578021657                                                                                                    | 78760546412                                                                                                    | 87546200012                                                                                                    | 56578021657                                                                                                    | 78760546                                                                                                 |
| 9535670000                                                                                                    | 56701352679                                                                                                    | 56489854222                                                                                                    | 89535670000                                                                                                    | 56701352                                                                                                 |
| 1444587901                                                                                                    | 886524.2134                                                                                                    | 30215021569                                                                                                    | 01444587901                                                                                                    | 886524.2                                                                                                 |
| 9564875564                                                                                                    | 54654240404                                                                                                    | 87459823654                                                                                                    | 89564875564                                                                                                    | 54654240                                                                                                 |
| 2654895465                                                                                                    | 23421404359                                                                                                    | 85123030213                                                                                                    | 02654895465                                                                                                    | 23421404                                                                                                 |
| 3025165465                                                                                                    | 78553402213                                                                                                    | 13311000011                                                                                                    | 13025165465                                                                                                    | 78553402                                                                                                 |
| 6540215497                                                                                                    | 49758672464                                                                                                    | 25468952654                                                                                                    | 76540215497                                                                                                    | 49758672                                                                                                 |
| 7654860216                                                                                                    | 97968652031                                                                                                    | 78021328503                                                                                                    | 87654860216                                                                                                    | 97968652                                                                                                 |
| 4897564202                                                                                                    | 25679561203                                                                                                    | 57920045685                                                                                                    | 54897564202                                                                                                    | 25679561                                                                                                 |
| 5465465460                                                                                                    | 26456530979                                                                                                    | 48314904153                                                                                                    | 15465465460                                                                                                    | 26456530                                                                                                 |
| 10216<br>6102                                                                                                    | ISIDE                                                                                                    | M FA                                                                                                    |                                                                                                    | REL                                                                                                    |
|                                                                                                    | STE                                                                                                    | M FA                                                                                                    | THE                                                                                                    | RE                                                                                                    |
| 6102                                                                                                    | 34659782135                                                                                                    | M FA                                                                                                    | 13245450154                                                                                                    |                                                                                                    |
| 6102 2165<br>3245450154                                                                                                    | 34659782135<br>64023100002                                                                                           | 35656497652<br>31200124556                                                                                           | 13245450154<br>84987984301                                                                                          | 34659782                                                                                                 |
| 6102<br>2165<br>3245450154<br>4987984301                                                                                                  |                                                                                                    |                                                                                                    |                                                                                                    | 34659782<br>64023100                                                                                     |
| 6102<br>2165<br>3245450154<br>4987984301<br>4568765435                                                                                    | 64023100002                                                                                                    | 31200124556                                                                                                    | 84987984301                                                                                                    | 34659782<br>64023100<br>13656462<br>55645622                                                             |
| 6102 2165<br>2165 54052<br>3245450154<br>4987984301<br>4568765435<br>1235435435                                                           | 64023100002<br>13656462857                                                                                           | 31200124556<br>87976423120                                                                                           | 84987984301<br>24568765435                                                                                          | 34659782<br>64023100<br>13656462                                                                         |
| 6102<br>2165<br>3245450154<br>4987984301<br>4568765435<br>01235435435<br>3021648576                                                       | 64023100002<br>13656462857<br>55645622256                                                                            | 31200124556<br>87976423120<br>31655976421                                                                            | 84987984301<br>24568765435<br>01235435435                                                                           | 34659782<br>64023100<br>13656462<br>55645622                                                             |
| 6102 23<br>2165 2402<br>3245450154<br>4987984301<br>4568765435<br>12354354354<br>3021648576<br>33441100000                                | 64023100002<br>13656462857<br>55645622256<br>79866566433                                                             | 31200124556<br>87976423120<br>31655976421<br>05234605242                                                             | 84987984301<br>24568765435<br>01235435435<br>43021648576                                                            | 34659782<br>64023100<br>13656462<br>55645622<br>79866566                                                 |
| 6102 2165<br>3245450154<br>4987984301<br>4568765435<br>91235435435<br>3021648576<br>3441100000<br>0000001243                              | 64023100002<br>13656462857<br>55645622256<br>79866566433<br>59823101346                                              | 31200124556<br>87976423120<br>31655976421<br>05234605242<br>59257561221                                              | 84987984301<br>24568765435<br>01235435435<br>43021648576<br>53441100000                                             | 34659782<br>64023100<br>13656462<br>55645622<br>79866566<br>59823100<br>56457242                         |
| 6102 2165<br>3245450154<br>4987984301<br>4568765435<br>1235435435<br>3021648576<br>3441100000<br>000001243<br>3727672034                  | 64023100002<br>13656462857<br>55645622256<br>79866566433<br>59823101346<br>56457242104                               | 31200124556<br>87976423120<br>31655976421<br>05234605242<br>59257561221<br>56024565237                               | 84987984301<br>24568765435<br>01235435435<br>43021648576<br>53441100000<br>00000001243                              | 34659782<br>64023100<br>13656462<br>55645622<br>79866566<br>59823100<br>56457242<br>23168976             |
| 6102<br>2165<br>3245450154<br>4987984301<br>4568765435<br>3225435435<br>3021648576<br>344100000<br>0000001243<br>3727672034<br>5375763520 | 64023100002<br>13656462857<br>55645622256<br>79866566433<br>59823101346<br>56457242104<br>23168976543                | 31200124556<br>87976423120<br>31655976421<br>05234605242<br>59257561221<br>56024565237<br>85421245454                | 84987984301<br>24568765435<br>01235435435<br>43021648576<br>53441100000<br>0000001243<br>53727672034                | 34659782<br>64023100<br>13656462<br>55645622<br>79866566<br>59823100<br>56457242<br>23168976<br>24212124 |
| 6102 <b>3</b>                                                                                                    | 64023100002<br>13656462857<br>55645622256<br>79866566433<br>59823101346<br>56457242104<br>23168976543<br>24212124567 | 31200124556<br>87976423120<br>31655976421<br>05234605242<br>59257561221<br>56024565237<br>85421245454<br>45456402124 | 84987984301<br>24568765435<br>01235435435<br>43021648576<br>53441100000<br>0000001243<br>53727672034<br>25375763520 | 34659782<br>64023100<br>13656462<br>55645622<br>79866566<br>59823101                                     |

### **Style Iterations** (1/3)

The Report, the interface itself, is a central character. It should feel like a part of the mystery, not a mere container for it.

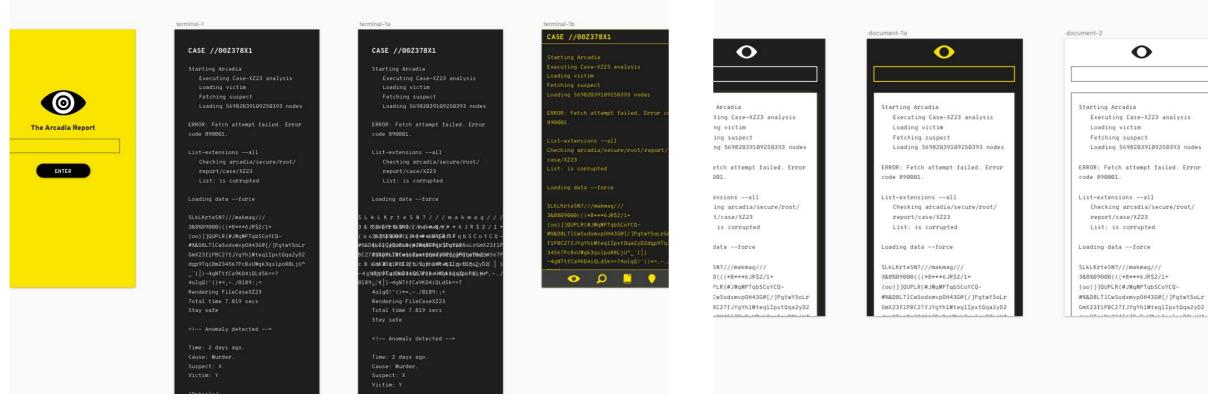

| 1                                                                                                 | ×     |    |
|---------------------------------------------------------------------------------------------------|-------|----|
| 23 analysis                                                                                       |       |    |
| 09250393 nodes                                                                                    |       |    |
| mpt failed. Error                                                                                 |       |    |
| -all                                                                                              |       |    |
| secure/root/report                                                                                | 1/    |    |
| d                                                                                                 |       |    |
| rce                                                                                               |       |    |
| ///makmag                                                                                         | 11    | 1  |
| (meg9//√/**6 JR\$2                                                                                | / 1   | +  |
| eJMR\$42¥11≏TqbSCo                                                                                | YCQ   | -  |
| 8 <b>5@\$\$\$</b> ₿ <b>\$\$</b> \$ <b>\$</b> \$\$\$\$\$\$\$\$\$\$\$\$\$\$\$\$\$\$\$\$\$\$\$\$\$\$ | (231  | LP |
| Q443982d3P9TwY902d                                                                                | 86666 | 7P |
| ⊯teqRIa) xt0jq ⊌2 ∲D <u>2</u> dč                                                                  |       | )  |
| Sk3q5240880010"()*                                                                                | =)    | 1  |

=>?4olgQ!'()\*=,-./

#### CASE//00Z378X1 Starting Arcadia Executing Case-XZ23 analysis Loading victim Fetching suspect Loading 56982039109250393 nodes ERROR: Fetch attempt failed. Error code 890001. List-extensions --all Checking arcadia/secure/root/report/ case/XZ23 List: is corrupted Loading data --force

×

#### LkLKrteSN?///makmag/, 3 & \$ELKL60151:e3519?0///m(ak(meg07/+/\*\*\*6 JR \$2 / 1 (p 883)8%1019109031 ({(1,+18∔+#+6JNR\$)2/M12+-TqbSCoYC0 BC2##&D62H1#v6g81pxb0H42902dg89Tg15g286667 c B % 23/f10/P8jCn273f1.b//gy/h11.p/terq8t12p.kt/0jq4/20/D2/d/gp/9 | 4 g TkgT1Dm2 2499607 # d EbiLLMigk 3 gs2 to B & Dj U\*() (+), -91894gNTtfCa9KD4iQLdSk=>?4olgQ!'()\*=,-.,

#### CASE//00Z378X1 tarting Arcadia Executing Case-XZ23 analysis Loading victim Fetching suspect Loading 56982039109250393 nodes ERROR: Fetch attempt failed. Error code 890001.

List-extensions --all Checking arcadia/secure/root/report case/XZ23 List: is corrupted

Loading data --force

#### kLKrteSN?///makmag L \$1L14L04191.42519?0////m(ak(mag0//⊬/\*\*\*6 JR \$2 98\$8\$%01940-000.P(L#8€##6JMC\$-21/11-17 q b S C o Y apildeseaswahahakee¢sdeacetorrem #1306151016032mx00843902d080Tw15m25 3 % 23/f10/PB) CB 73f. #yorYfi1 #pte op£13p xtt0jo # 2 ∲ D2 dig NG1D62349607#4EXLW6k3q52408B(0)U^()+= gNTtfCa9KD4iQLdSk=>?4olgQ!'()\*=

#### CASE//00Z378X1 × Starting Arcadia Executing Case-XZ23 analysis Loading victim Fetching suspect Loading 5698203 CASE//00Z378X1 ERROR: Fetch code 890001. Starting Arcadia Executing Case-XZ23 analys List-extensic Loading victim Checking arca Fetching suspect Loading 56982039109250393 /00Z378X1 ERROR: Fetch attempt faile og Arcadia code 890001. ing Case-XZ23 an g victim mag/ ng suspect JR\$2/ 9 56982039109250393 nodes SCOYC GmX23 Fetch attempt failed. Error q1902886 90001. 20D2dgp(9 -4 g Txf1Dm2349607#cExLUM3k3qs2.po2800U\*() (+),

81894gMTtfCa9KD4iQLdSk=>?4olgQ!'()\*=,-.

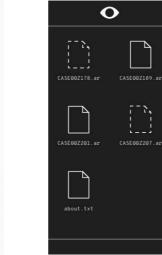

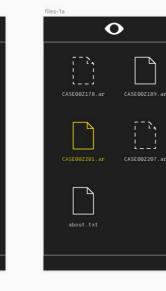

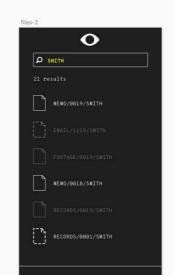

| -2                                                   | document-2a                                                |
|------------------------------------------------------|------------------------------------------------------------|
| Ο                                                    | •                                                          |
| ing Arcadia                                          | / / / *                                                    |
| <pre>kecuting Case-XZ23 analysis bading victim</pre> | W Q M                                                      |
| etching suspect                                      | 4360                                                       |
| oading 56982039109250393 nodes                       | q11p:<br>3qs1                                              |
| : Fetch attempt failed. Error                        | 0189::<                                                    |
| 890001.                                              | Rendering FileCaseX2                                       |
| extensionsall<br>hecking arcadia/secure/root/        | Total time 7.819 sec<br>Stay safe<br>L k L K r t e S N ? / |
| eport/case/XZ23                                      | 3&8%09000(((*                                              |
| ist: is corrupted                                    | Anomaly detecte<br (oo)]]QUPLR(#J<br>43G@                  |
| ng dataforce                                         | 931p<br>3951                                               |
| rteSN?///makmag///                                   | 4360                                                       |
| 9000(((*8***6JR\$2/1+                                | qlIp                                                       |
| ]QUPLR(#JWqMPTqbSCoYCQ-                              | 3qs1                                                       |
| ILT1CwSodxmvp0H43G@[/]PgtwY5oLr                      | =>24                                                       |

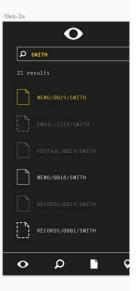

/ m a k

8 \* \* \* 6 .

WqMPTqb

43G@[/]Pg

qlIpxtQqa

3gslpoR8

24010

1 Ipxt0ga

agylppras

36819198

IpxtQqa

gslpoR8

>?401g0

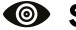

### **Style Iterations** (2/3)

| inter              | files-1                       | files-1a                                     | files-2               | files-2a             |
|--------------------|-------------------------------|----------------------------------------------|-----------------------|----------------------|
| 0                  | •                             | •                                            | •                     | •                    |
|                    | (73), TA                      | 773. LTA                                     | P SHETH               | D ( satas            |
| 0                  |                               |                                              | 21 realis             | 22 results           |
| 0                  | CASEGGZ179 .nr CASEGGZ189 .nr | CASEB02178.ar CASEB02189.ar                  | EM0/0603/3417H        | () HEMO/HEEO/146274  |
| The Arcadia Report |                               | TTN 777.                                     | TT INCOMPANY          | D maring             |
|                    |                               |                                              | The summarised area   |                      |
| CATER D            | CASEG002001.ar CASEG022007.ar | CASEGO22021.or CASEGO22007.or                |                       | 5283                 |
|                    |                               |                                              | E REAL/REALE/SECTION  | •EM070018/580TH      |
|                    |                               |                                              | - Attantionity outpo- | D / Remonstration    |
|                    | attend. (ref                  | about.ta1                                    | С) иссоналоватуясти   | C) RECEIPTION OF THE |
|                    |                               | <u>.                                    </u> |                       | 0 D 1 0              |

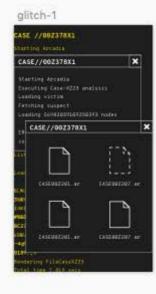

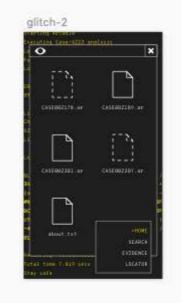

#### 0 CASCOULDUT. at

SEARCH

glitch-2a

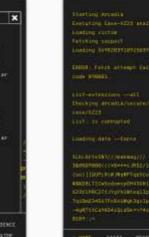

glitch-3

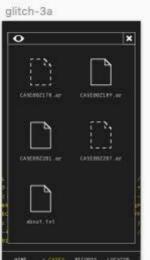

## text-1

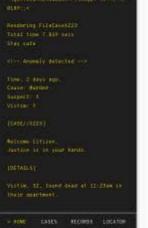

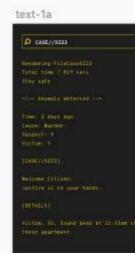

#### text-1b р зисти

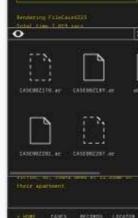

#### text-1c

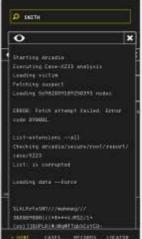

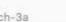

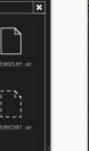

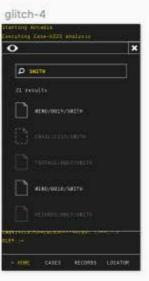

glitch-4a

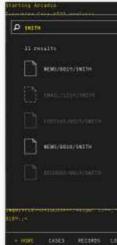

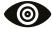

### **Style Iterations** (3/3)

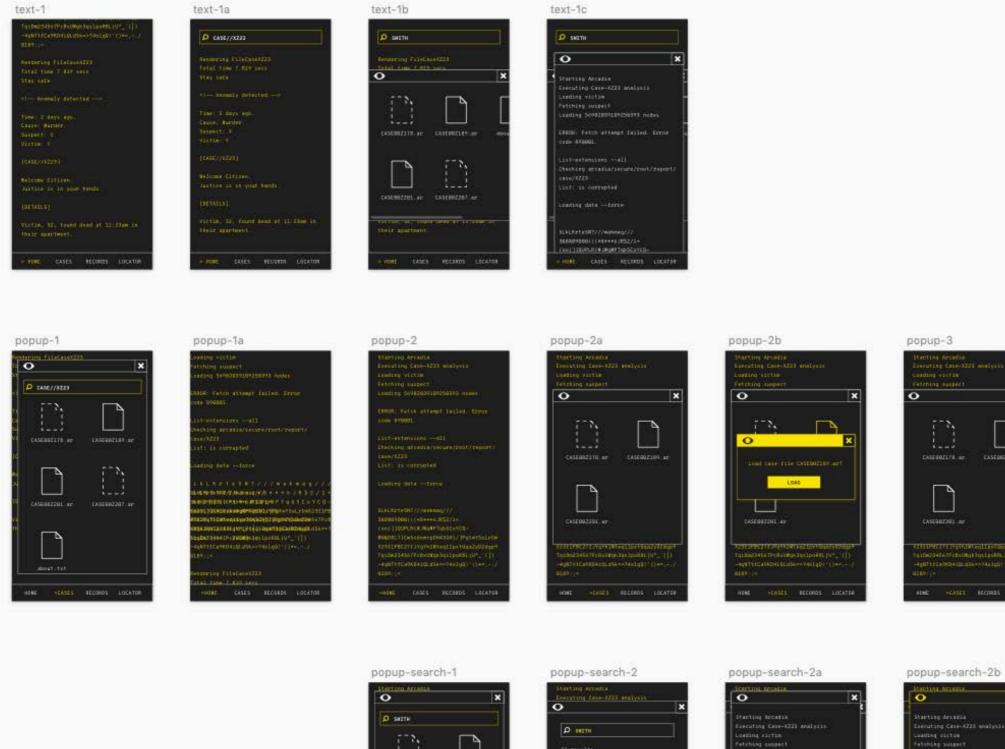

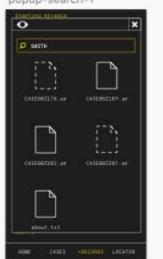

| cating Contention analysis | 3 |
|----------------------------|---|
| D sector                   |   |
| i results                  |   |
| BEN0/0019/10174            |   |
|                            |   |
|                            |   |
| •EM0/0014/54TTH            |   |

| Starting Arcania        |  |
|-------------------------|--|
| Executing Case-XZ23 and |  |
| Lasting wintin          |  |
| Petching avapact        |  |

1046

| #S&DELTICeSodsavp0H4S6#[/]PgtatSoLris |
|---------------------------------------|
| tos3) ypJ#LMI# I#gMPfabSCatED-        |
| 3585079990c())+5+++5)#52/1+           |
| %.4LReto3N7//mohmag///                |
| Loading datatorce                     |
| List: is corrupted                    |
| case/8223                             |
| Checking ercedio/becare/root/report/  |
| List-estensionssli                    |
| code 090001.                          |
| ERECH: Fetch stiumpt failed. Error    |
|                                       |

| ~       |               |                                            |         |
|---------|---------------|--------------------------------------------|---------|
| CASE    | - 2<br>       | TASE DEZ                                   | <b></b> |
|         |               |                                            |         |
| 1010023 | SHITP CENTING | tegilipetüge<br>klocipokti.g<br>ken74algül |         |
| ADM2    |               | RECORDS                                    | LOCATOR |
|         |               |                                            |         |

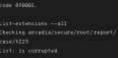

5LKLR+1+5M7///mahmarg/// 3588899800111+8+++5.052/1-

Inci ] ISUPLICE INGRETOSCOTCO

#### popup-4

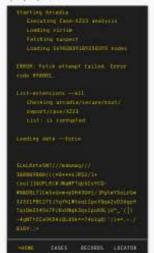

### Style Test Prototype

## **Prototype 2: Style Test**

- The first digital prototype, the goal was to test the visual design in context and see how users respond.
- Click or scan to try it for yourself.

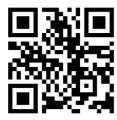

| • | •••• InVision    | <b>२</b> 8:0                                 | 00 PM    |
|---|------------------|----------------------------------------------|----------|
|   | VICTIM'S         | APARTMENT                                    |          |
|   |                  | ?                                            | ??       |
|   | [DESCR           | SS]<br>a;'ÿ ~2†h<br>PTION]<br>ding over      |          |
|   | [RESTO<br>Find l | oalconies.<br>DRE]<br>.ocation an<br>ration. | d initia |
|   |                  | INI                                          |          |
|   |                  |                                              |          |
|   | HOME             | CASES                                        | RECORI   |
|   |                  |                                              |          |
|   |                  |                                              |          |

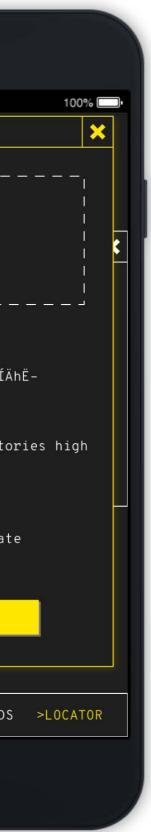

#### **Iteration Based on Feedback**

()=,bgdD2dgp9TqiDm2{%34567PcBxUWgk3qs xUWgk3gsltsD4iQLdSk=?//oPrT@tfCa2dgp9 qslpoR8LjUIt[CORRUPTED]N9Kf4i`{4g@QLd
sk=>olgQ!'(0189:;\_`(p9TqiDm2igh()=9Tq iDm2%34567PcBxUWgk3qsltsD4iQLdSk=?// fCa2dgp9TqiDm234567PcBxUWgk3qs1poR8

qslpoR8LjUIt[CORRUPTED]N9Kf4i {4g@QLd Sk=>olgQl'(0189:;\_`(p9TqiDm2igh()=9Tq iDm2%34567PcBxUWgk3qsltsD4iQLdSk=?// pPrT@tfCa2dgp9TtfCa2dgp9TqiDm234567P

prR8LjU^\_`(4gNTtfl@#Ca9KfD4iQLd5k =>olgQ!'()=,bgd[[']gp9RiDm2(%34567 PcBxUWgk3qs [CORRUPTED]>Kf4i`(4g@Q Ld5k=>olgQ!'(0189:;\_`(p9TqiDm2igh ()=9TqiDm2%34567PcBxUWgk3qsltsD4i Old5b='m2(%74577DcPUWgk3qsltsD4i

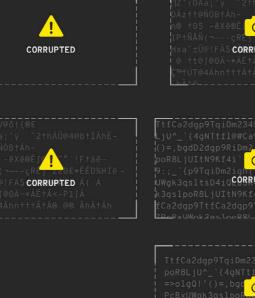

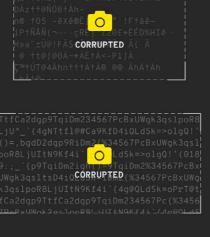

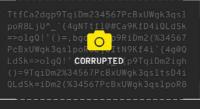

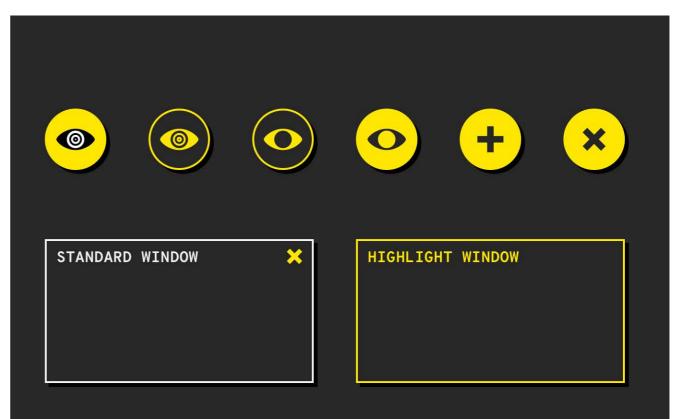

### **Responding to Feedback:**

- Indicating corrupted images are a photograph.
- Making text hierarchy clearer
- "I can hear the sound of the keys!"

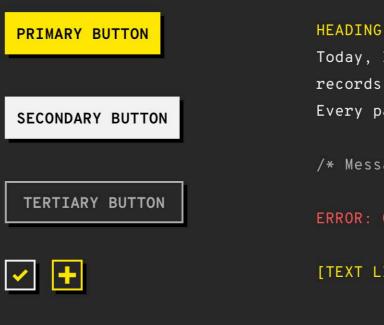

Today, I am opening up the records of Arcadia, Inc. Every past case, every file.

/\* Message \*/

**ERROR:** Corruption

[TEXT LINK]

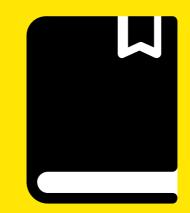

## **Case File**

Designing the central hub of The Arcadia Report

#### Brainstorming All Things Case Files

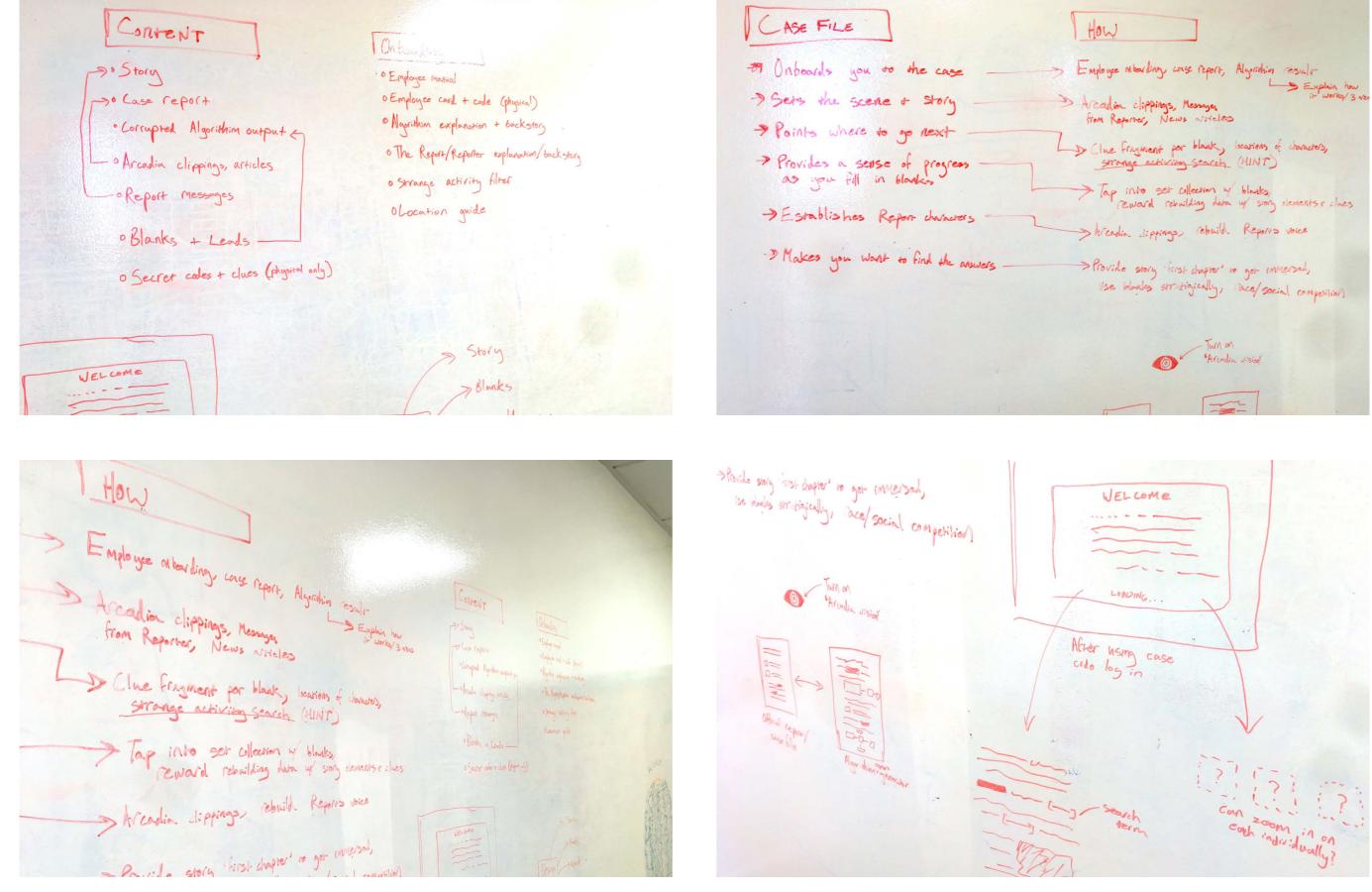

### **O** Case File Requirements

### Onboarding/case overview

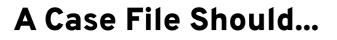

- Set the scene and introduce the case
- Establish The Report's character
- Make you want to find the answers
- Provide clear next steps
- Introduce locations
- Reward thorough investigation

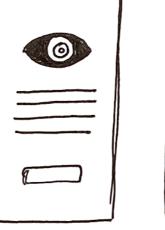

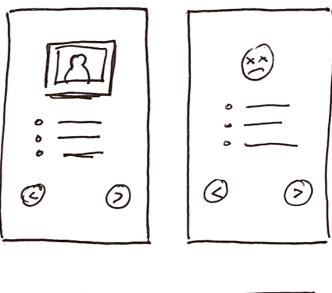

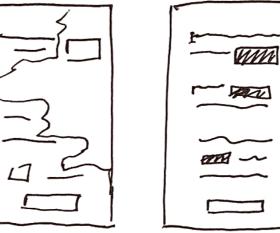

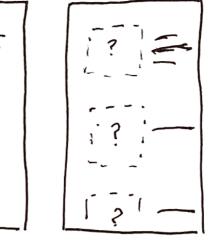

Corrupted report. Up to you to fill in the blanks

Case File Sketching (1/2)

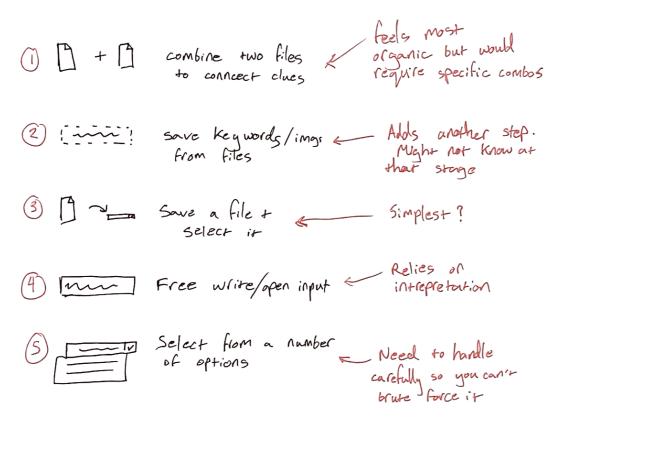

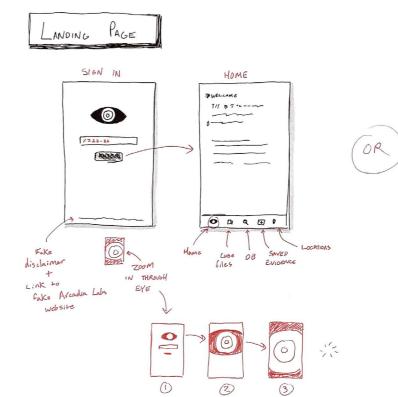

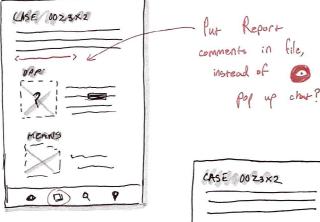

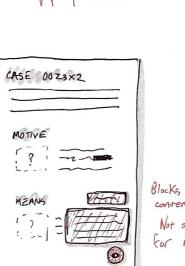

0 (D) 9

9

content? Not suited

for mobile?

CASE T CASE S CASE 0000 Like on old Jesktop

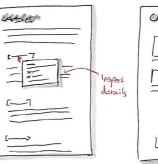

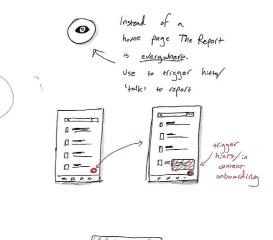

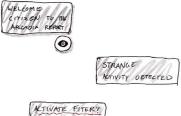

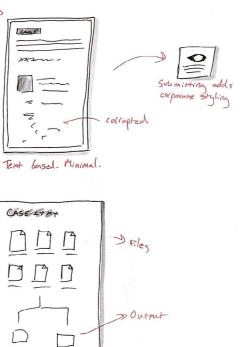

Alternate, desktor style

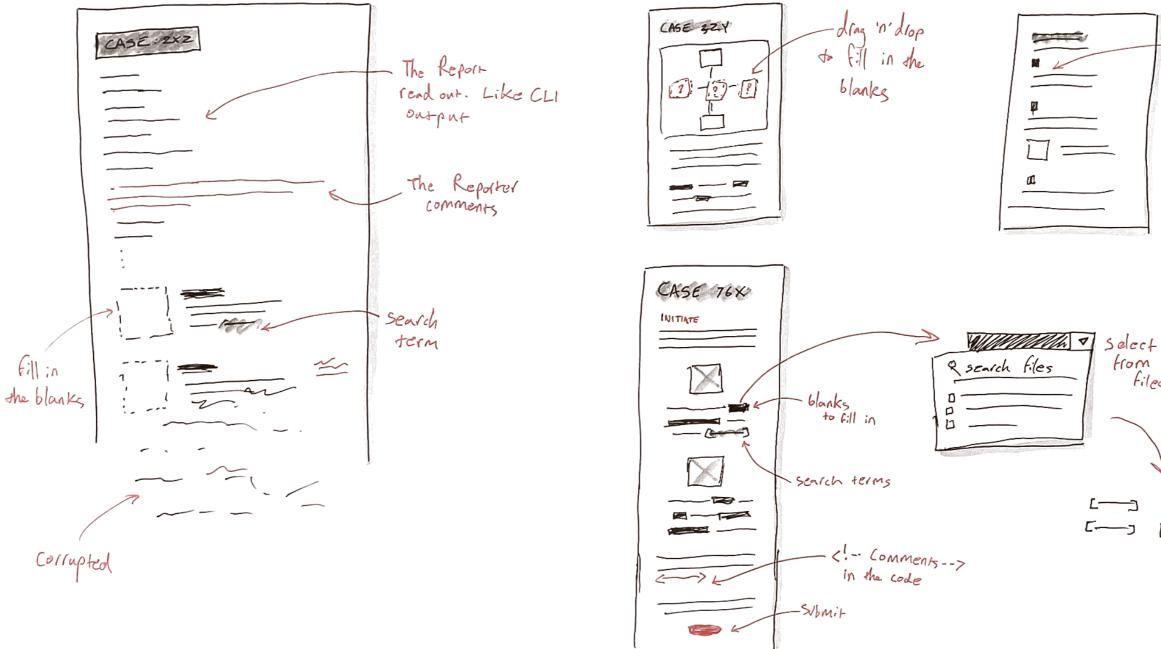

commands to get readout

from sowed files choose key clue tog from file 7

#### Iteration Based on User Testing

Displaying all the text at once proved off putting and more difficult to parse while testing with users. In A/B testing of collapsing sections versus displaying all, the accordian design won with 100% of users.

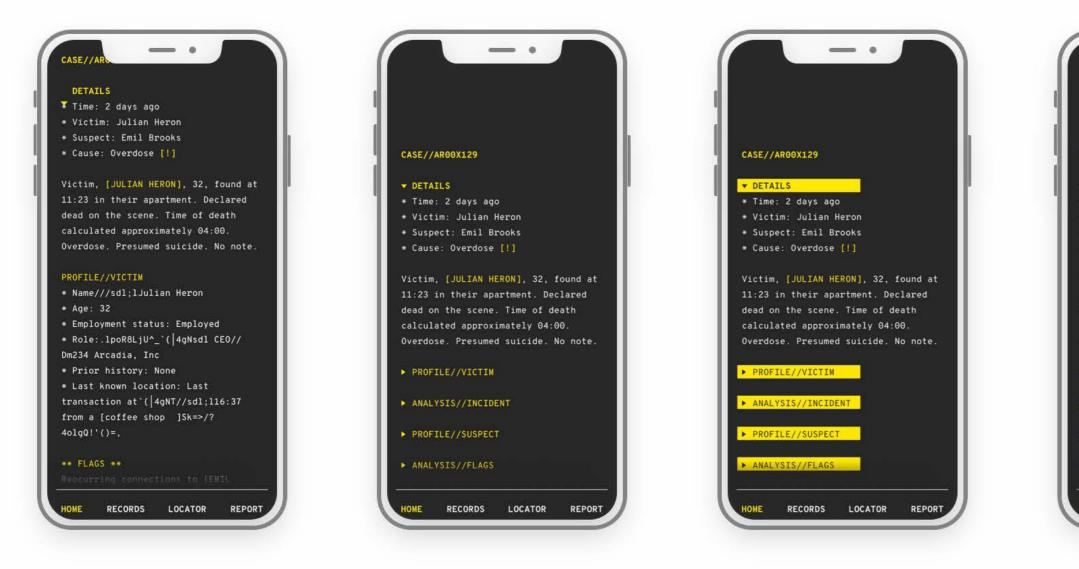

#### \*Users' Choice\*

| 11:23 in their apartment. Declared<br>dead on the scene. Time of death<br>calculated approximately 04:00. | ▶ <u>PROFI</u>     | e. Presume<br>LE//VICTIM<br>SIS//INCID |                | lo note.                     |
|----------------------------------------------------------------------------------------------------|--------------------|----------------------------------------|----------------|------------------------------|
| a weather warman was                                                                                      | calcula            | ted approx                             |                | i0.                          |
| a second a second second second                                                                           |                    |                                        |                | and the second second second |
| * Time: 2 days ago<br>* Victim: Julian Heron                                                              | * Victi<br>* Suspe | m: Julian )<br>ct: Emil B              | Heron<br>rooks |                              |

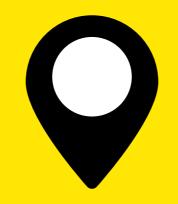

# Locations

Transforming your city into an escape room

### **O** Location System (1/2)

#### Users should feel...

- Like it's real
- Part of a treasure hunt
- Like you're smart
- Like you've discovered something new and exciting

### Locations should be...

- Logical part of the mystery
- Part of a larger puzzle
- A fun quest to find
- A place you can go with friends
- A rewarding hunt to complete

Location a ind CLUÉ Ex: + corrupted imq, only description available \* Meeting point From Killer \* Coffee shop in x radiug \* bridge \* Tallest tree

FIND CLUE 3 \* Initiate Story/Messages 13 \* Treasure hunt (x blocks, turn R) \* Re order jumbled content from restoration/hack

4

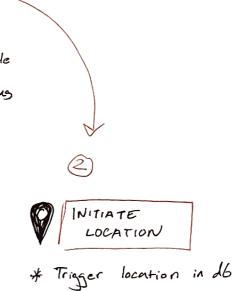

EVIDENCE Added \* Files added Pass word obtained \* New search term \* Servets

### Location System (2/2)

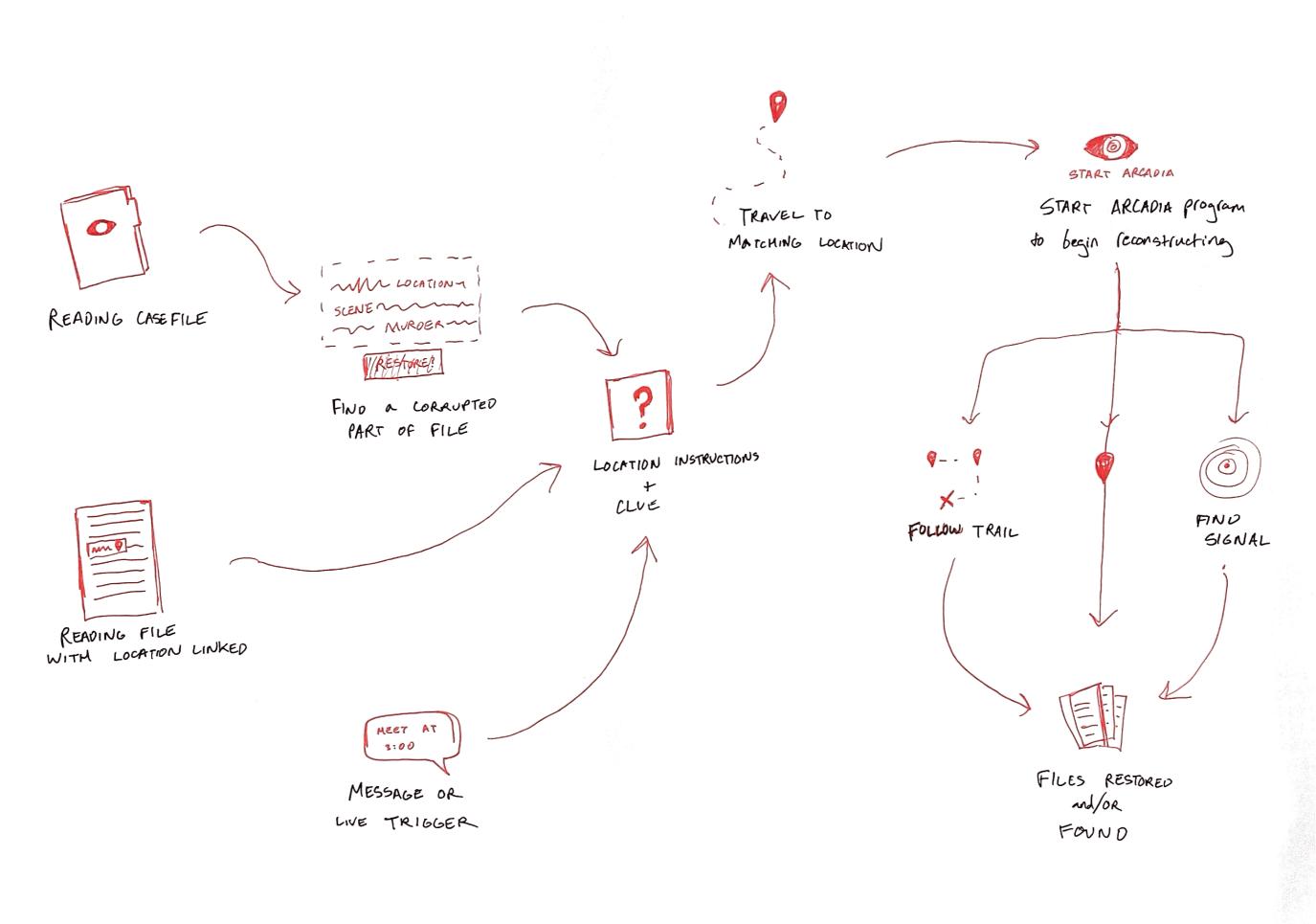

#### **Designing How Locations Work** $\bigcirc$

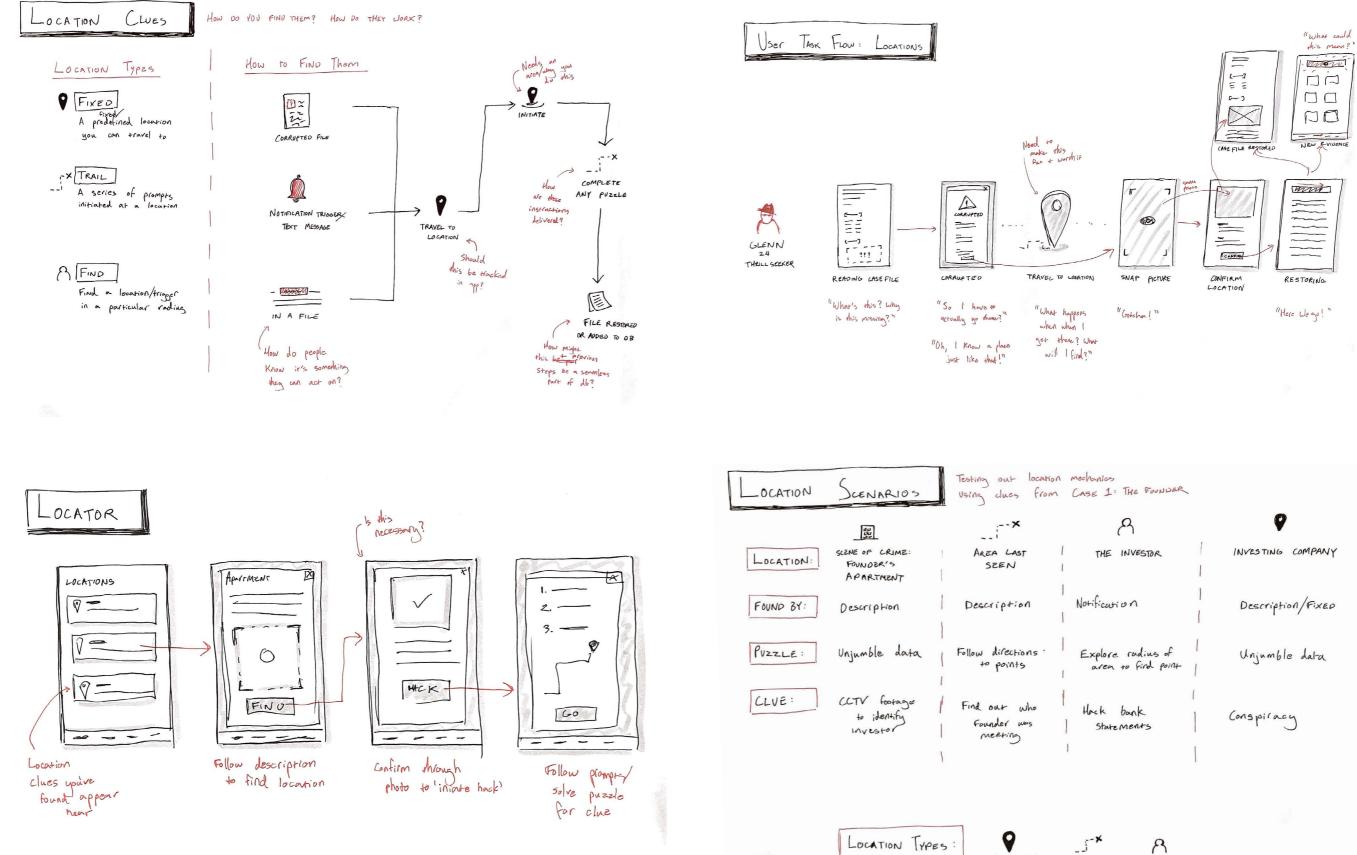

DESCRIPTION FIXED

8 HUNT FIND/ MEETING Location Flow

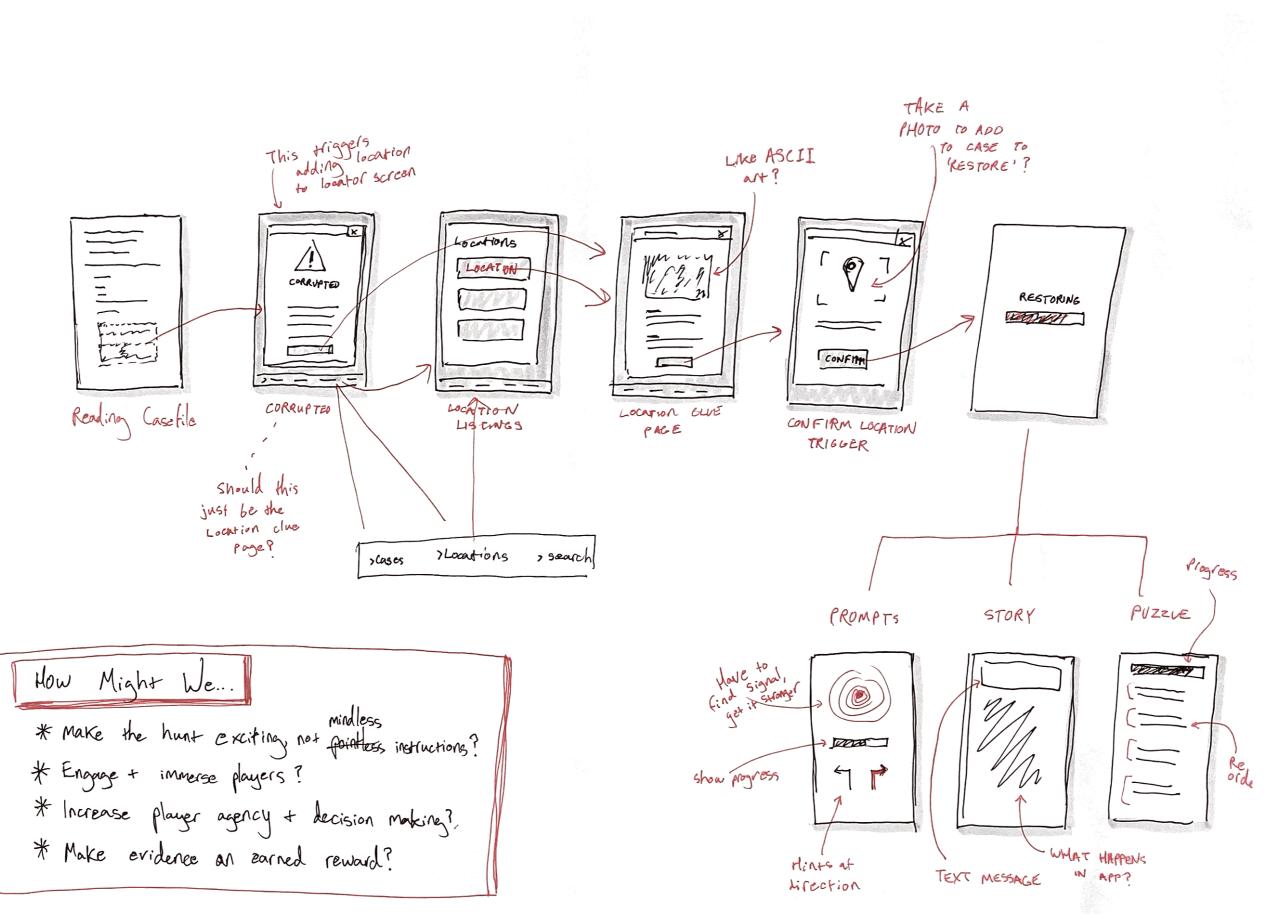

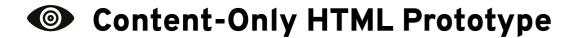

| PgtwfsolrGmx2311PBc27FJTgfn1Mteq11pxtQqa2yb2agp9Tq1Dm234567PcBx0wgk3qstpok8LJU^_ {} | Standing of the Science of Science of Scienc                                                                                                    | 93  | font-weight: 700;       |
|-------------------------------------------------------------------------------------|----------------------------------------------------------------------------------------------------|-----|-------------------------|
| <sub>4gNTtfCa9KD4iQLdSk=&gt;</sub> ?4olgQ!'()=,/0189:;<                             | All cardwollege<br>schereng konnecco<br>of dentries Table Miller anteres<br>Million<br>Million<br>Milli | 94  | text-transform: u       |
|                                                                                     | Anna Amanana anna anna Anna Anna Anna An                                                                                                    | 95  | margin: 4em auto        |
| Rendering AR00X129                                                                  | provide all risks<br>and the second second sec                                                                                                    | 96  | }                       |
|                                                                                     | Vice the LEW match                                                                                                    | 97  |                         |
| Total time 1.819 secs                                                               |                                                                                                    |     | h2 {                    |
|                                                                                     | college, the regist of college, the gas is formation as sets to pro-<br>marking particular in the set of the set of the set of the set<br>of the set of the set of the set of the set of the set of the set<br>of the set of the set of the set of the set of the set<br>of the set of the set of the set of the set of the<br>set of the set of the set of the set of the<br>set of the set of the set of the set of the<br>set of the set of the set of the set of the<br>set of the set of the set of the set of the<br>set of the set of the set of the set of the set of the<br>set of the set of the set of the set of the set of the set of the<br>set of the set of the set of the set of the set of the set of the<br>set of the set of the set of the set of the set of the set of the set of the<br>set of the set of the set of the set of the set of the set of the set of the<br>set of the set of the set of the set of the set of the set of the set of the set of the<br>set of the set of the set                                                                                                    |     | margin: 4em auto        |
| Stay safe                                                                           |                                                                                                    | 100 | }                       |
| s/div>                                                                              |                                                                                                    | 101 |                         |
|                                                                                     |                                                                                                    | 102 | h4 {                    |
| section class="intro">                                                              | Consideration and the second second sec                                                                                                    | 103 | margin: 2em auto        |
| <h4>** BEGIN MESSAGE **</h4>                                                        | And a second second sec                                                                                                    | 104 | }                       |
|                                                                                     | Contragence Allow to apply advector Automatic (or<br>contragence Allow to apply advector Automatic (or<br>contragence Allowed Allowed Allowed Allowed Allowed Allowed<br>Contragence Allowed Allowed Allowed Allowed Allowed Allowed<br>Contragence Allowed Allowed Allowed Allowed Allowed Allowed<br>Contragence Allowed Allowed Allowed Allowed Allowed Allowed<br>Contragence Allowed Allowed Allowed Allowed Allowed Allowed<br>Contragence Allowed Allowed Allowed Allowed Allowed Allowed Allowed<br>Contragence Allowed Allowed Allowe                                                                                                    | 105 |                         |
| Welcome Citizen #00328,                                                             | Control of the second second s                                                                                                    | 106 | .output, .message {     |
|                                                                                     | And the second second s                                                                                                    | 107 | opacity: 60%;           |
| years ago our founder, Julian Heron, began the dream of Arcadia.                    | ere<br>Conference in Anthen (2015)<br>Conference in Anthen Conference on<br>Conference in Anthen Conference on<br>Conference in Anthen Conference                                                                                                    | 108 | }                       |
|                                                                                     | Martin and a series markets<br>anomalitations<br><sup>10</sup> Contact and R. parties, and the<br>Contact and R. parties, and the<br>Contact and R. (1)                                                                                                    | 109 |                         |
| >2 days ago he was found dead.                                                      | CONTRACTOR CONTRACTOR                                                                                                    | 110 | .intro {                |
|                                                                                     | And a second second sec                                                                                                    | 111 | color: 📕 #FFE501;       |
| The official verdict was suicide but the reality is that Arcadia and the change     |                                                                                                    | 112 | opacity: 80%;           |
| it signals is under systematic attack. First the company, now the founder. But the  |                                                                                                    | 113 | }                       |
| dream of justice for all, by all, will not die with him.                            |                                                                                                    | 114 | in the second second by |
|                                                                                     |                                                                                                    | 115 | .intro h4 {             |
| Today, the records of Arcadia, Inc. open. Every past case, every file, every        |                                                                                                    | 116 | margin: 2em auto;       |
| company record. With your help, the corrupted database can be restored and the case |                                                                                                    | 117 | }                       |
| reports generated by Arcadia algorithm restored. Once restored with your help, the  |                                                                                                    | 118 |                         |
| true killer can be identified and justice served. If institutions will not seek     |                                                                                                    | 119 | .intro {                |
| truth, we will crowdsource it.                                                      |                                                                                                    | 120 | margin: 4em auto;       |
|                                                                                     |                                                                                                    | 121 | }                       |
| Justice is in your hands.                                                           |                                                                                                    | 122 |                         |
|                                                                                     |                                                                                                    | 123 | input {                 |
| <h4>** END MESSAGE **</h4>                                                          |                                                                                                    | 124 | margin: 1em auto;       |
| :/section>                                                                          |                                                                                                    | 125 | }                       |
|                                                                                     |                                                                                                    | 126 |                         |

| File   /Users/kezie.todd/Documents/github/arcadia/case1.html | 🖈 0 🗉   9 🚺   🗖 🖌 🕸   8 |
|--------------------------------------------------------------|-------------------------|
| PROFILE//SUSPECT                                             |                         |
| * Name: Emil Brooks                                          |                         |
| * Age: 44                                                    |                         |
| * Employment status: dgp9TqiDm234567PcBxUWgTerminated        |                         |
| * Role: Advisory board member                                |                         |
| * Prior history: Venture capitalist. Initial investor in Arc | adia, Inc.              |
| ** FLAGS **                                                  |                         |
| 3 incidents filed with HR                                    |                         |
| regardingordD2dgp9TqiDm234567PcBxUWgk3qs1poR8LjU^_`(4gNTtfCa | 19KD4iQLdSk=>olgQ!'()   |
| =,/0189:;<                                                   |                         |
|                                                              |                         |
| PROFILE//VICTIM//LOCATION                                    |                         |
| Crime scene: Victim's apartment                              |                         |
|                                                              |                         |
|                                                              |                         |
| CORRUPTED                                                    |                         |
| CURRUPTED                                                    |                         |
|                                                              |                         |
|                                                              |                         |

Qqa2yD2dgp9TqiDm234567a9KD4iQLdSk=>1gQ!'()=,-./0189:;&12 apartment. Occupant found PcBxUWgk3qs1poR8LjUTtfC inPcBxUWgk3qs1poR8LjUTtfC.

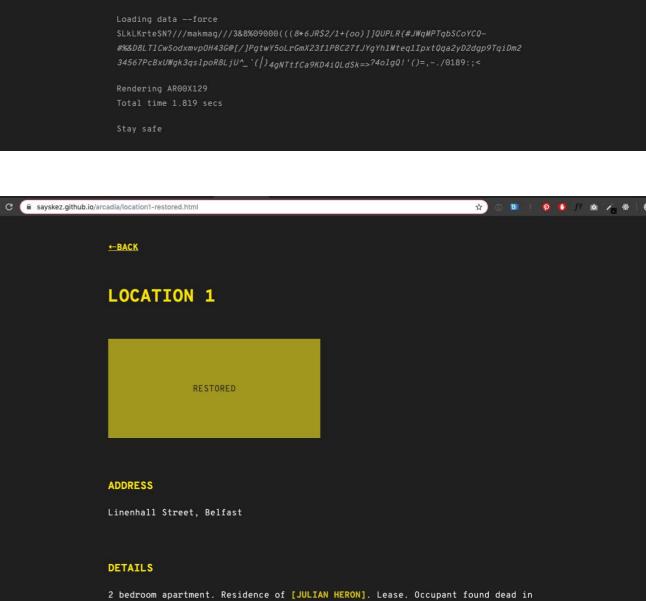

#### WELCOME CITIZEN

Loading 5698203910923850393 nodes

the bathroom at approximately 04:00.

ERROR: Fetch attempt failed. Error code 890001.

C I File /Users/kezie.todd/Documents/github/arcadia/case1.html

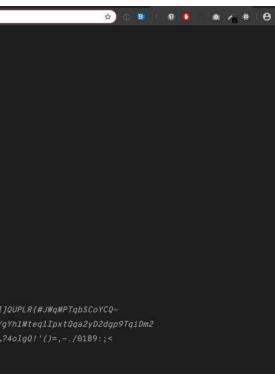

### User Testing the Prototype

#### **Prototype 3: Location Test**

- I used the HTML content prototype on a mobile browser to create an approximation of the location experience.
- The goal was to test the case file content and see if people understand and enjoy the location gameplay.
- Click or scan to try it for yourself.

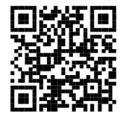

**\*\* BEGIN MESSAGE \*\*** 

Welcome Citizen #00328,

The Arcadia Report is the corrupted database of a failed startup. Someone is reigniting their quest to build an algorithm to solve crimes and attempting to crowdsource justice. It's up to you to piece together clues from the corrupted files to solve the mystery and uncover the truth as people connected to The Report keep turning up dead. Can you restore the report and stop a serial killer?

#### FOR THE TEST

1) This is a prototype focusing on the content, not the final design or a working product. If anything goes wrong please say. It is the prototype's fault.

2) This is a snapshot of core content with an introductory chapter and other elements of the game missing. If there are areas you find confusing or things you would like to be able to do, please say.

#### HOW TO PLAY

- 1) Scan the QR code with your phone to open the case.
- 2) Read the case file and attempt to fix a corrupted file.
- 3) Think out loud and comment as you go.

\*\* END MESSAGE \*\*

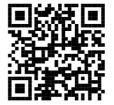

#### **Usability Feedback and Iteration**

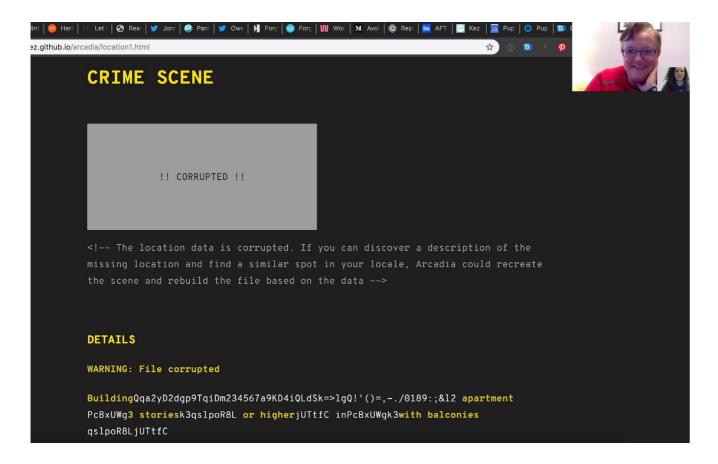

| Locations                                                                             | Sort by Name 🗸                                             |           |  |  |
|---------------------------------------------------------------------------------------|------------------------------------------------------------|-----------|--|--|
| 🚞 On My                                                                               | Case 1.txt                                                 | Yesterday |  |  |
| ar-con                                                                                | Case File 1 #case1 #casefile<br>Starting Arcadia Executing |           |  |  |
| Favorites<br>Drag folders<br>and files<br>here for                                    | Clues.txt<br>Case 1 - Clues #c<br>Case file Links: Ap      |           |  |  |
| quick<br>access                                                                       | Content list.txt<br>#meta Interface S<br>Locations Report  |           |  |  |
| Smart Folders Recents Hashtags (#) case1 (#) casefile (#) clues (#) location (#) meta | Locationtment.t<br>Location 1: Found<br>Apartment #case    | er's      |  |  |
|                                                                                       | Locationtrace.tx<br>Location 2: Retrac<br>#case1 #location | ce Steps  |  |  |
|                                                                                       | Location Trail.t<br>Location 3: Trail #<br>#location ADDRE | case1     |  |  |
|                                                                                       | Locationplate.tx<br>Location How To a<br>#location Reading | #meta     |  |  |
|                                                                                       | LOCATIONlain T<br>LOCATIONS // Pla<br>Identify location T  | in Text   |  |  |

#### # LOCATIONS // Plain Text

- 1. Identify location
- 2. Travel there
- 3. Take a picture to start Arcadia

#### ## Step by Step

- 1. Identify a location by...
- finding the description in the corrupted file
- 2. Travel there by...
- Identifying a place near you that matches the description
- Travelling there
- OR faking it
- 3. Take a picture to start Arcadia...
- Take a picture
- Confirm

### **Results with v1**

- I tested with 2 coworkers and a gamer for the first version.
- 3/3 did not understand the location directions.
- All were interested in the content but some struggled to follow, especially with the quantity of text.

### **Results with v2**

- I tested with 2 millennial/gamers and 1 mystery fan.
- Locations directions were better but need work. All were excited by the idea.

#### Location Wireframes

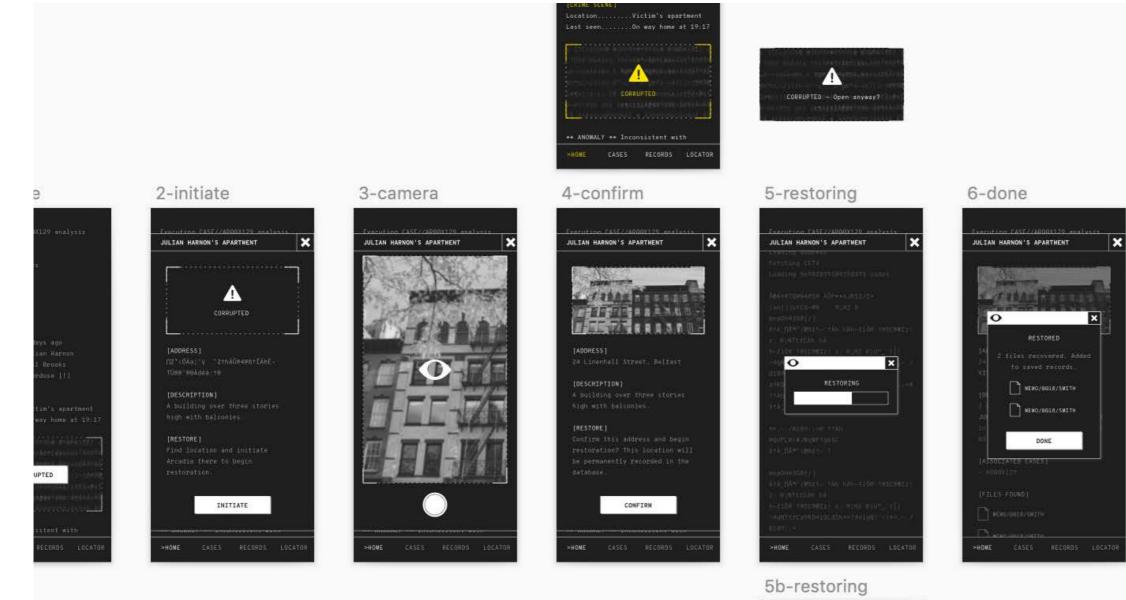

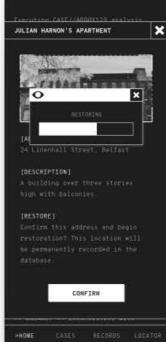

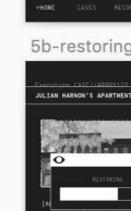

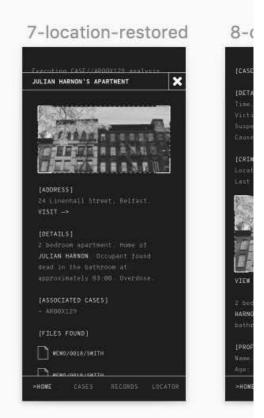

## Location Wireframe Prototype

## **Prototype 4: Location UI**

- Monochromatic wireframes developed alongside the content-only HTML prototype.
- This gave me a chance to see how the flow functioned in the interface and show it to users for context after tests.
- Experimented with prototyping both Marvel and Figma versions (Figma won).
- Click or scan to try it for yourself.

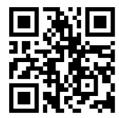

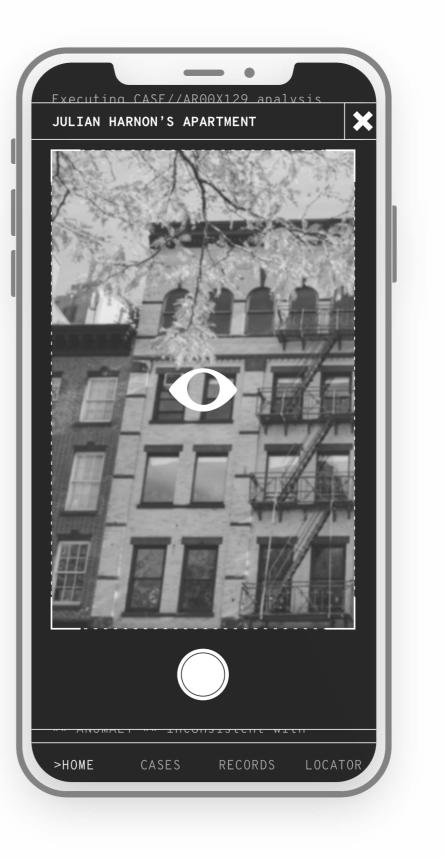

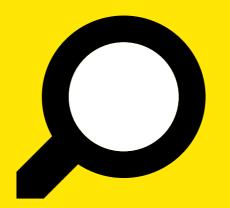

## Solving the Case

Designing search and evidence reporting to catch a killer

#### Designing a Search Engine $\bigcirc$

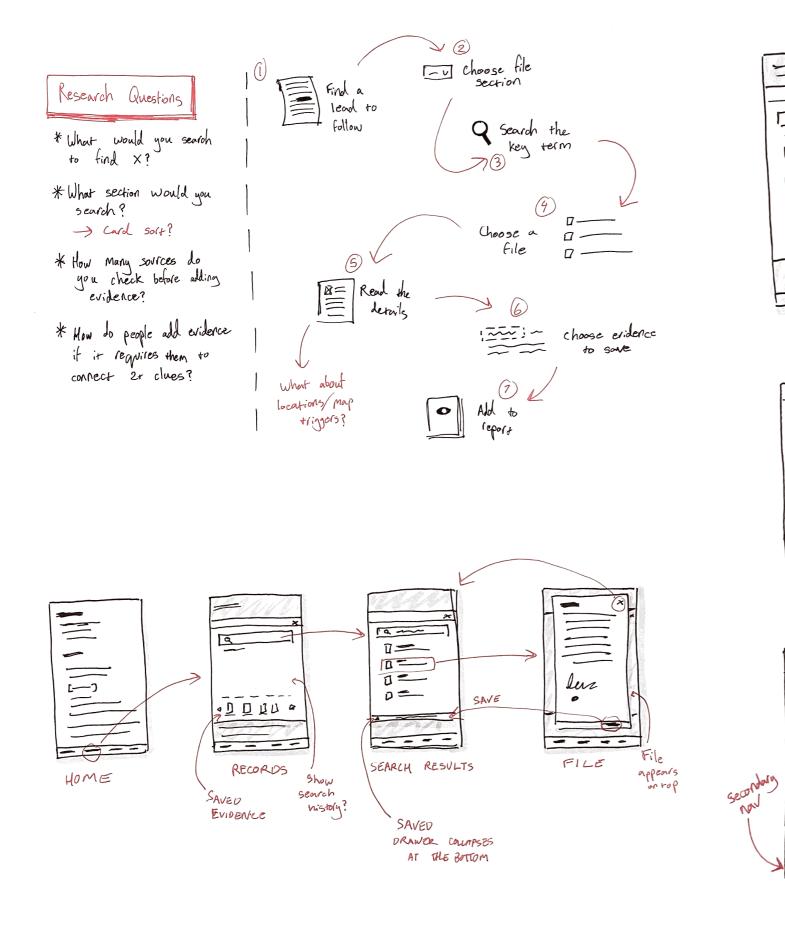

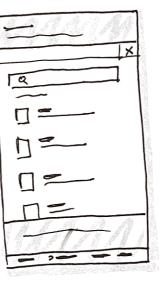

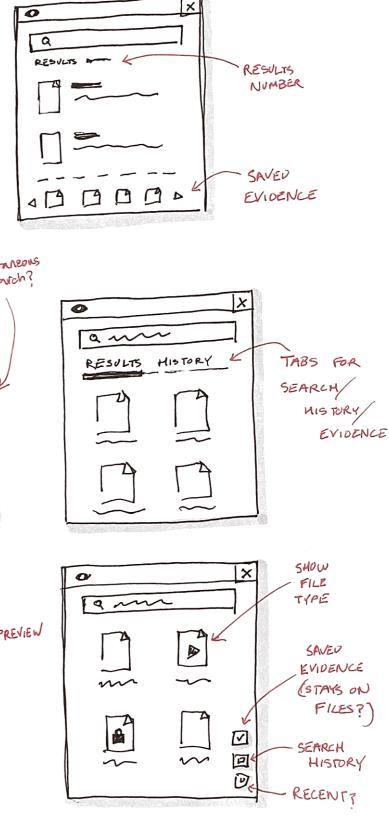

Simultaneous servich?

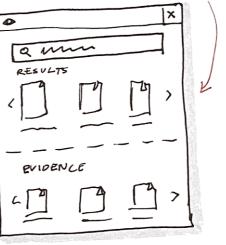

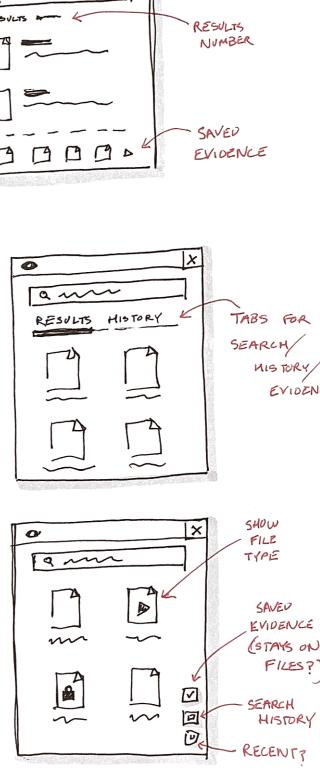

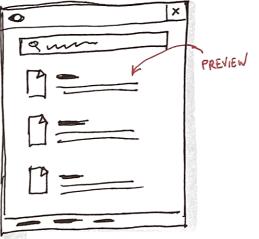

#### **Trialing Search Prototype Options**

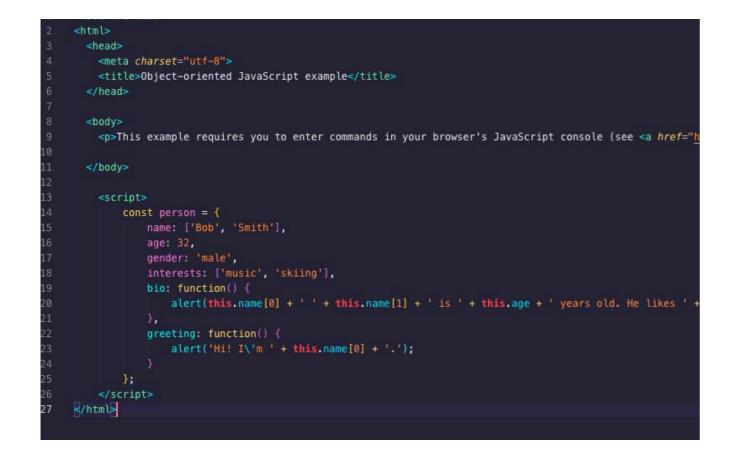

### Getting started with Custom Search What is Custom Search?

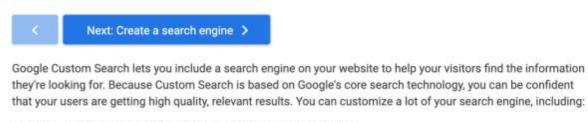

- · Apply your site's look and feel to the search box and results page
- · Use search features such as refinements, autocomplete, and promotions to enhance your users' search experience
- \* Understand your users' behavior by linking your search engine with Google Analytics 🗹
- Make money from your search engine with Google AdSense IZ

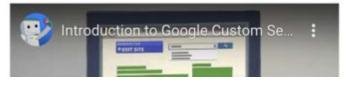

#### 1/Desktop/oojs.html ☆ в Ð RO Elements Console Source Is in your browser's JavaScrip This page says P O top 0 Y Bob Smith is 32 years old. He likes music and skiing. > person.name (2) ["Bob", "Smith"] OK > person.name[0] <- "Bob" > person.age <· 32 > person.bio < f () { alert(this.name[0] + ' ' + this.name[1] + ' is ' + this.age + ' years old. He likes ' + this.interests[0] + ' and ' + this.interests[1] + '.'); > person.bio() >

| Network | »       |                         | ×  |
|---------|---------|-------------------------|----|
|         | Default | levels v                | \$ |
|         |         |                         |    |
|         | Network | and and a second second |    |

### How to Add Evidence

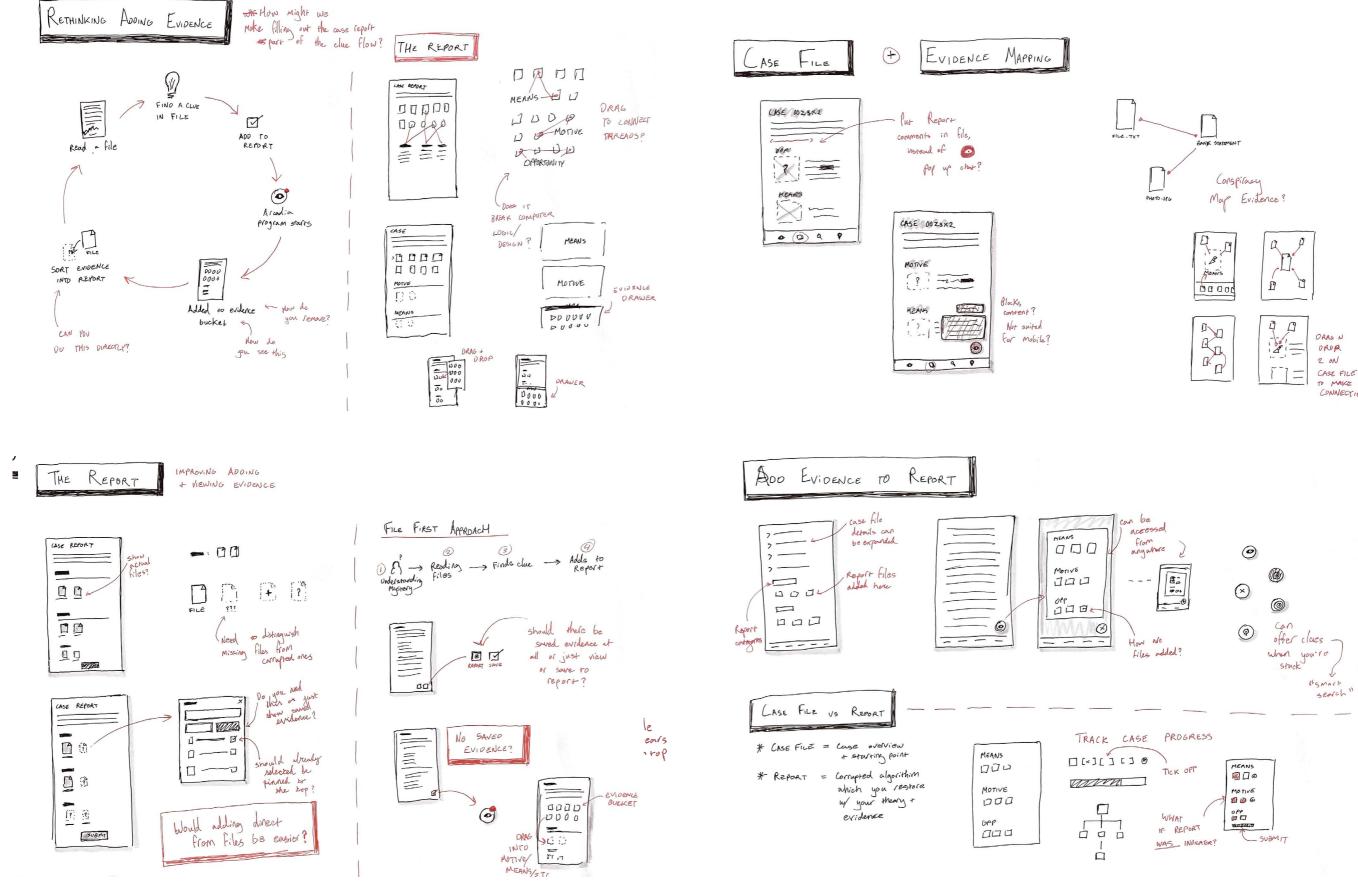

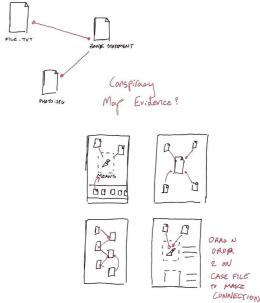

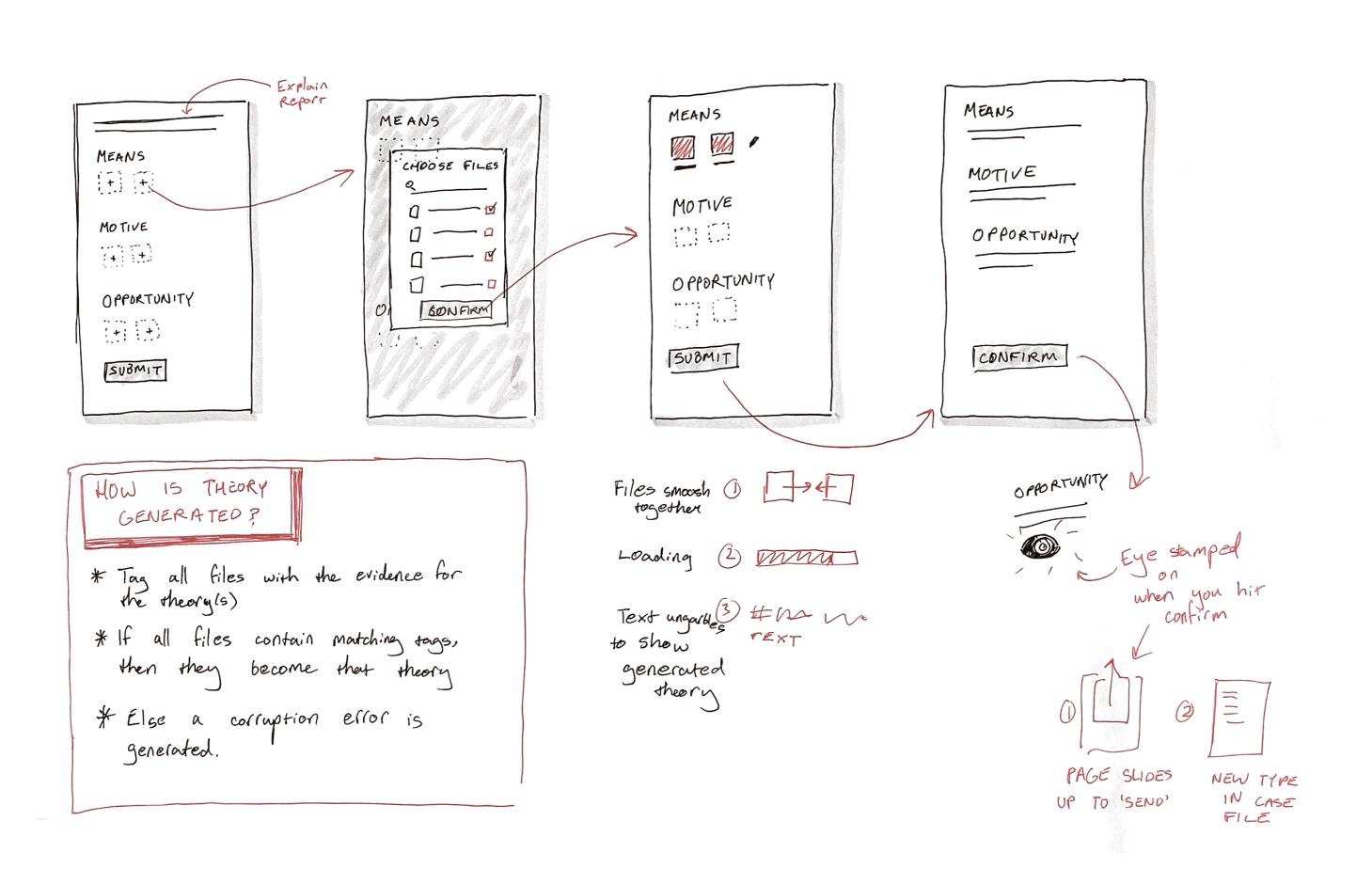

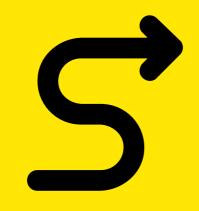

## **Wire Flows**

Mapping out a complete journey through a case

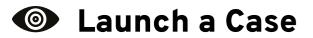

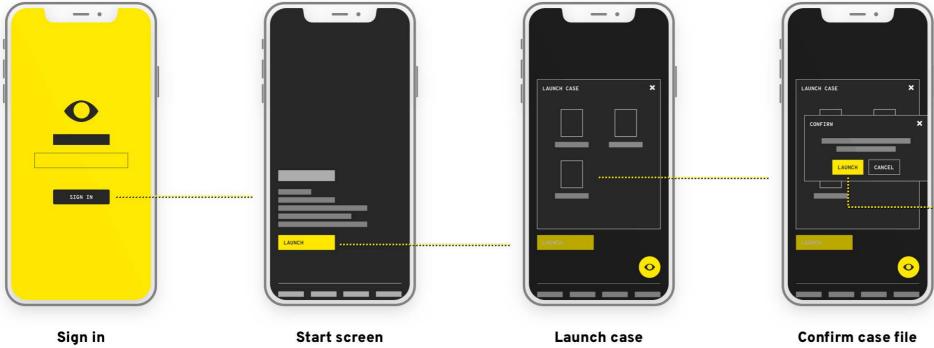

Start screen

Launch case

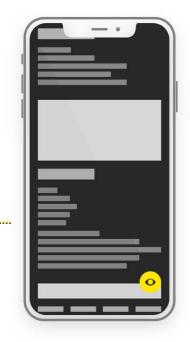

Case file

## • Find a Clue at a Location

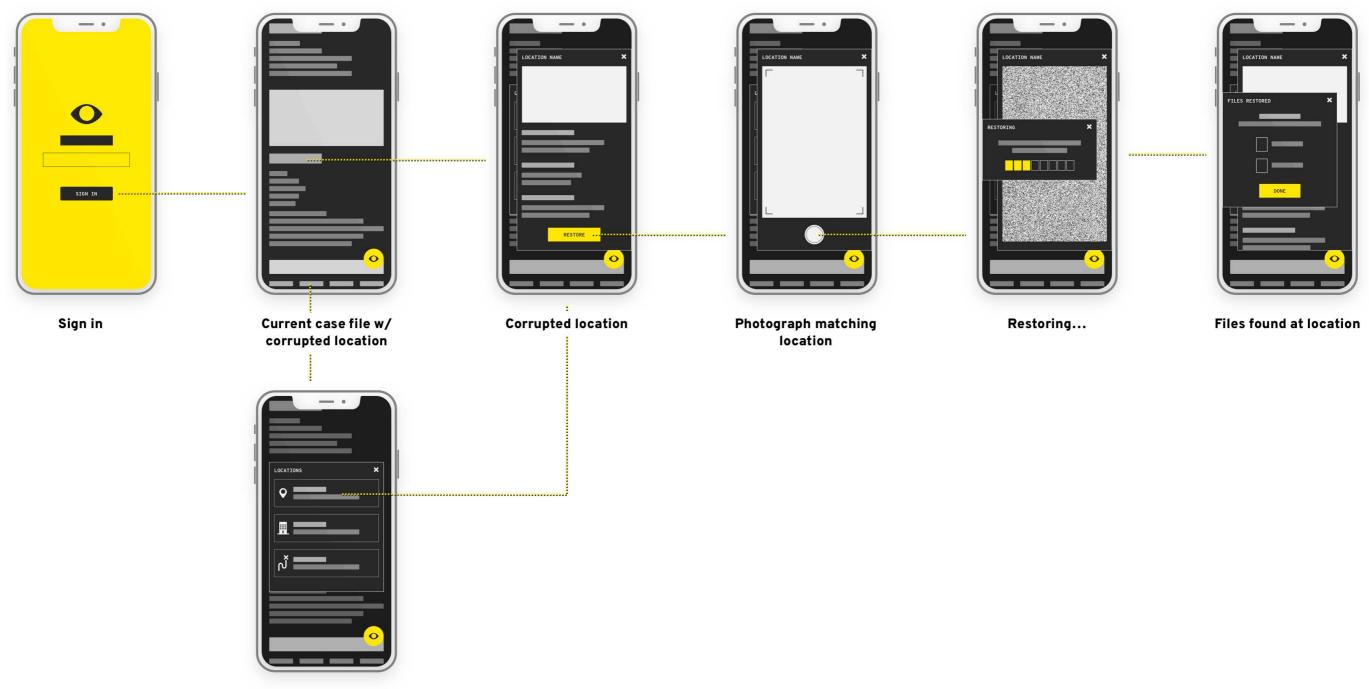

Location list

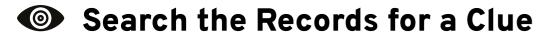

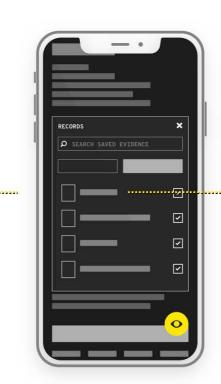

Saved files

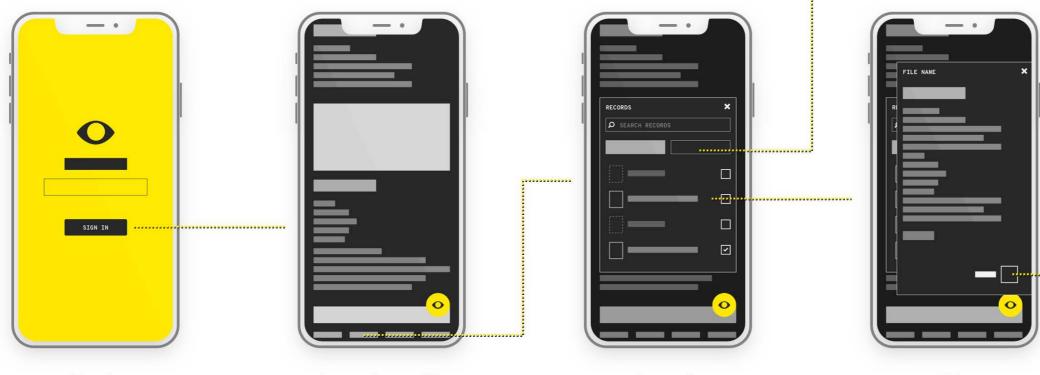

Sign in

Current case file

Records

File

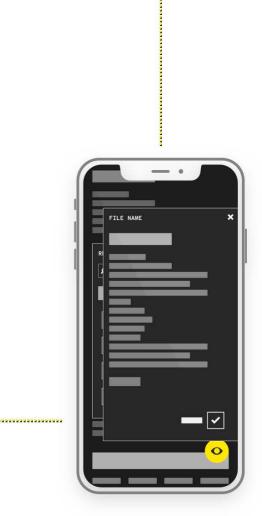

Save file

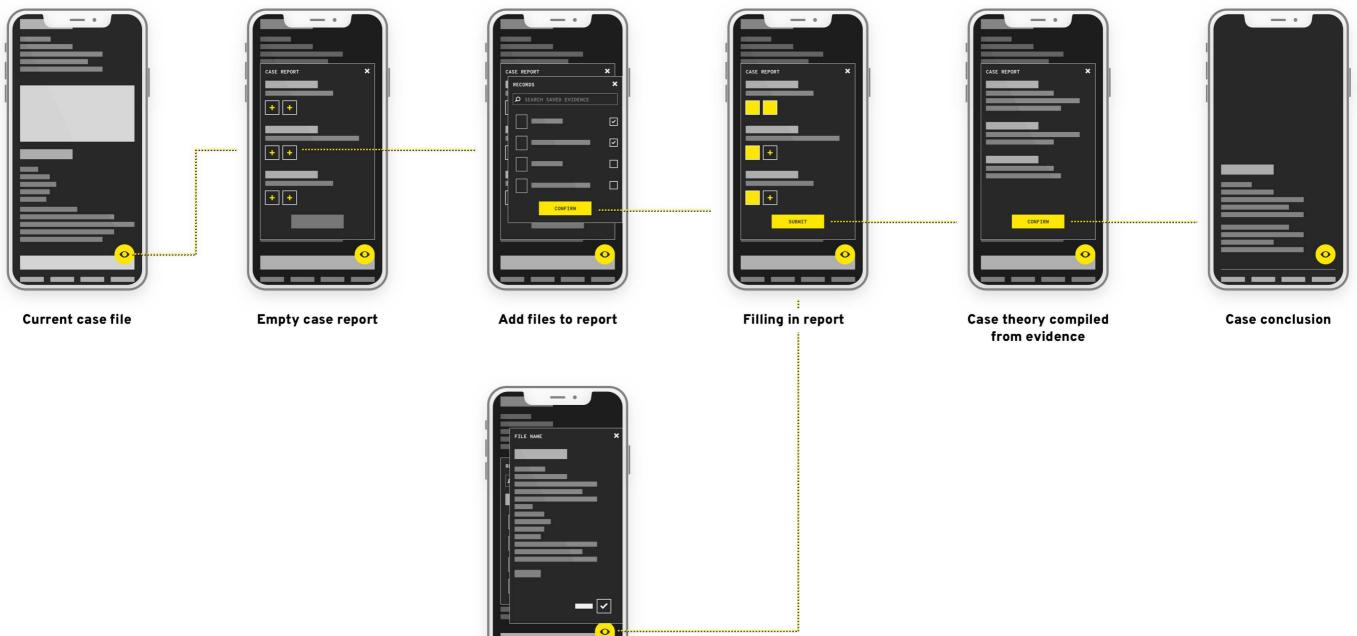

Add current file to report

\_\_\_\_

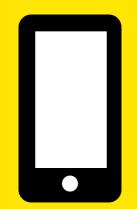

# Alpha Prototype

Solving the mystery

Scan or click for blog posts

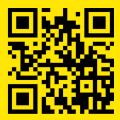

## The Arcadia Report v0.1 (1/4)

Launch a case and read the case file detailing the crime.

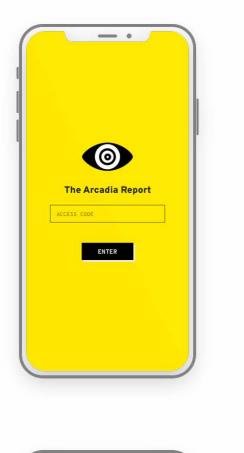

- •

RECORDS LOCATOR REPORT

LAUNCH CASE FILE

Starting Arcadia

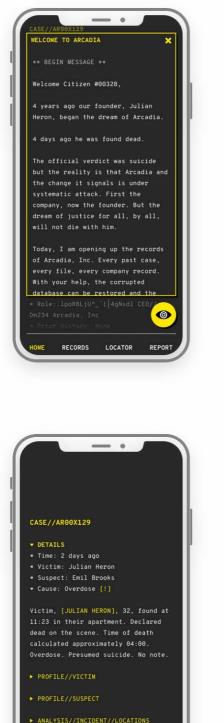

0

ANALYSIS//INCIDENT//DETAILS

ME RECORDS LOCATOR REPORT

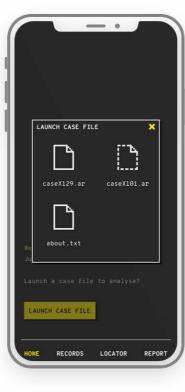

- •

CASE//AR00X129

PROFILE//VICTIM

PROFILE//SUSPECT

LAUNCH NEW CASE

RECORDS LOCATOR REPORT

▶ DETAILS

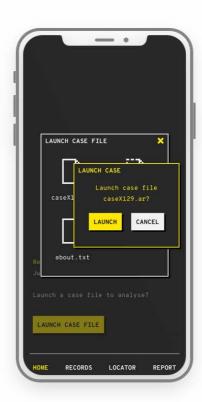

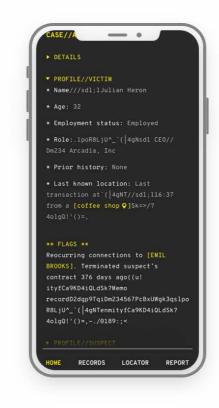

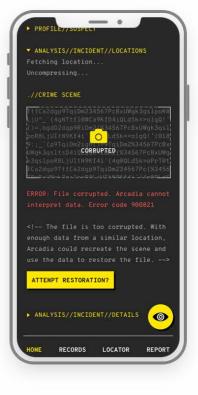

## The Arcadia Report v0.1 (2/4)

Search the records for clues to prove your case.

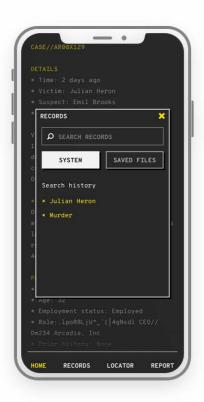

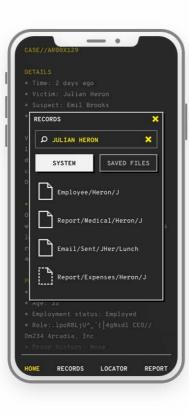

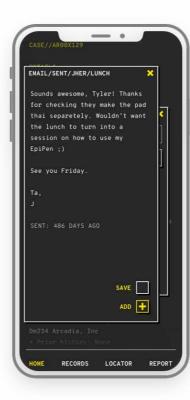

| EMAIL/SE | NT/JHER/LU | JNCH    |       | ×        |
|----------|------------|---------|-------|----------|
| Sounds   | awesome, T | yler! T | hanks |          |
|          | cking they |         |       |          |
|          | paretely.  |         |       | <u>۶</u> |
|          | ch to turn |         |       | 1        |
|          | on how to  | use my  |       | 1        |
| EpiPen   | ;)         |         |       | 1        |
| See you  | Friday.    |         |       | 1        |
| Ta,      |            |         |       |          |
|          |            |         |       |          |
|          |            |         |       |          |
|          |            |         |       |          |
|          |            |         |       |          |
|          |            |         |       |          |
|          |            |         |       |          |
|          |            | SA      | VE 🗸  |          |
|          |            | -       | DD 🕂  | 1        |
|          |            | 4       |       | 1        |
| Dm234 Ar | cadia, In  | 6       |       | _        |
|          |            |         |       |          |

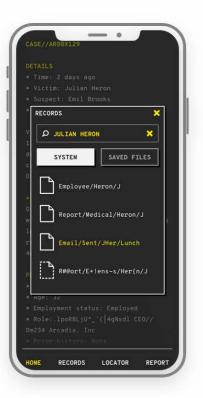

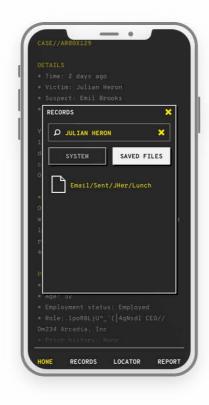

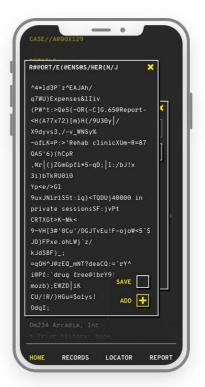

## The Arcadia Report v0.1 (3/4)

Travel to real world locations to uncover new evidence.

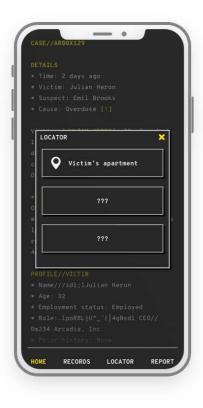

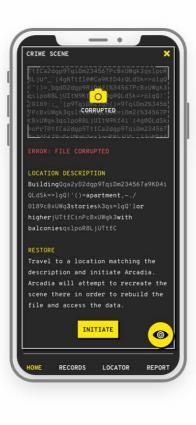

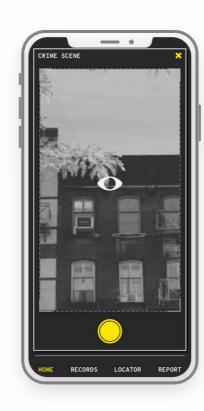

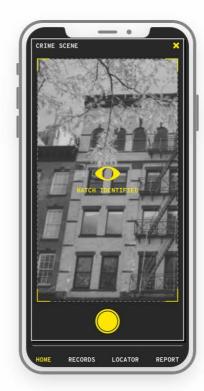

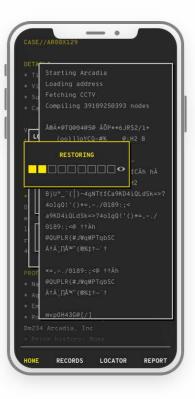

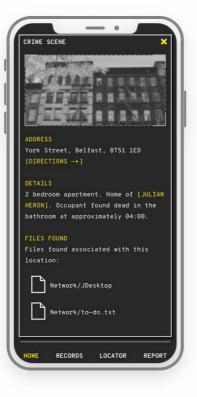

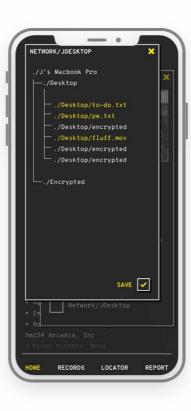

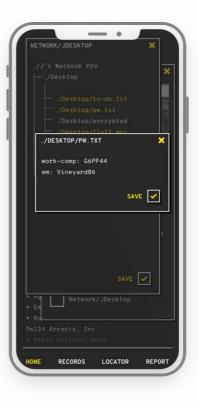

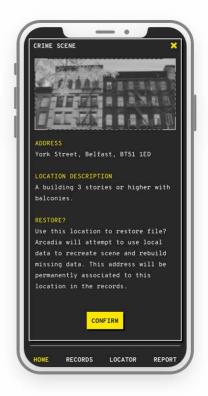

## **(a)** The Arcadia Report v0.1 (4/4)

Add evidence to the report and submit your theory to solve the case.

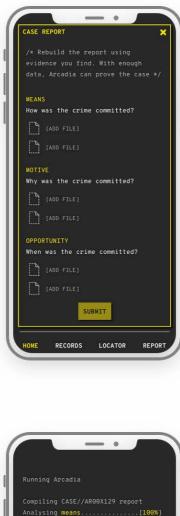

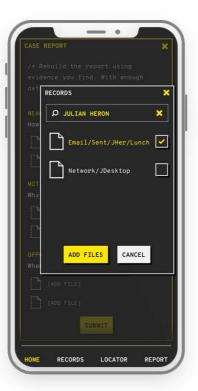

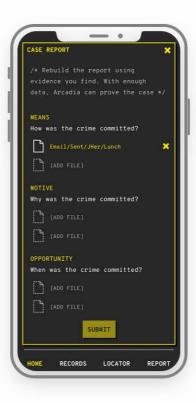

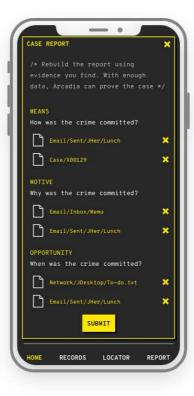

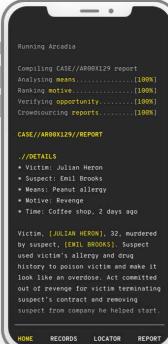

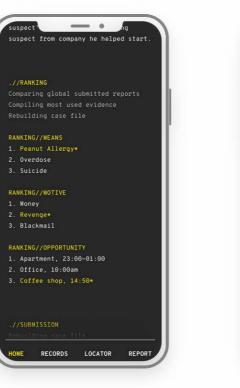

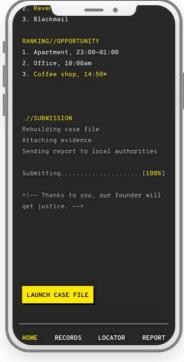

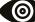

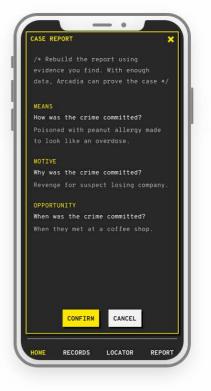

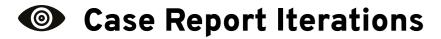

#### **Case Report Iterations**

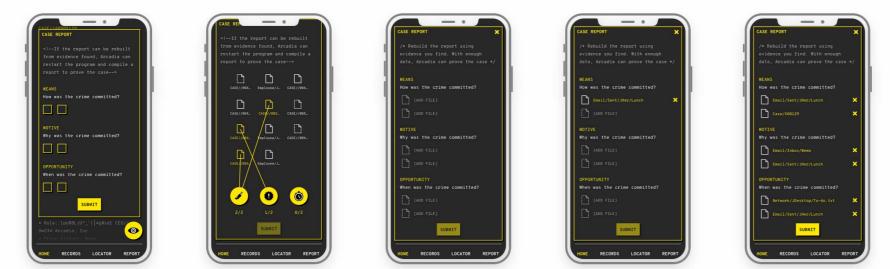

### Adding Evidence Iterations

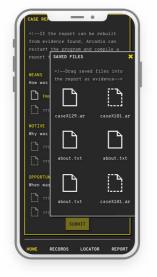

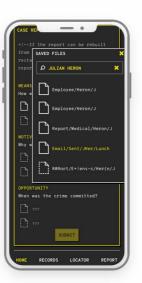

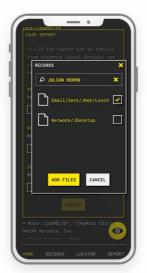

#### **Solutions Iterations**

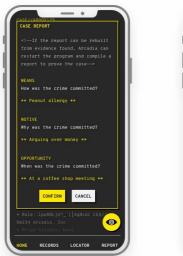

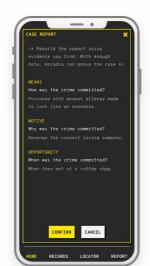

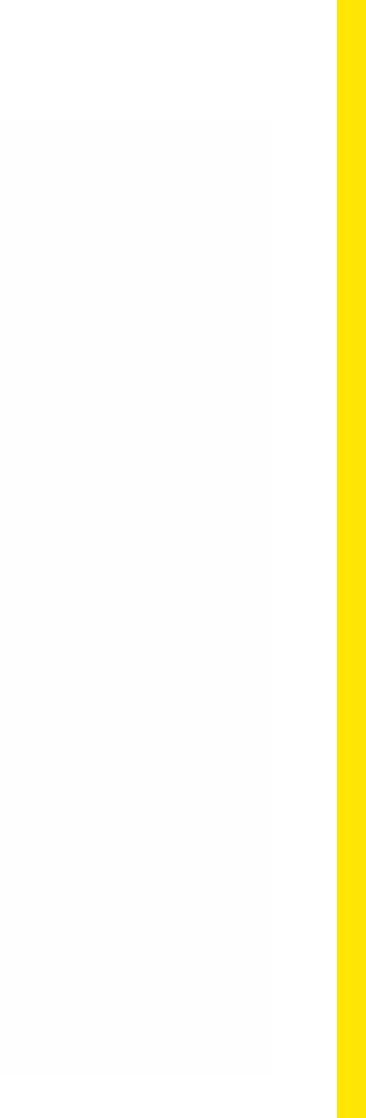

## The Arcadia Report v0.1 Prototype

## **Prototype 5: Full Flow**

- Alpha version of the complete flow, from launching a case to unlocking clues and solving the mystery.
- All real content in context, perfect for iterating on microcopy of the interface as well as story elements like clues.
- Click or scan to try it for yourself.

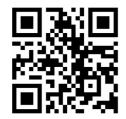

Welcome CITIZEN #00312 Justice is in your hands.

#### LAUNCH CASE FILE

Starting Arcadia

Executing CASE//AR00X129 analysis Loading victim.....[100%] Fetching suspect.....[100%] Compiling report.....[100%]

code 890001.

List-extensions --all Checking arcadia/secure/root/report/ case/XZ23 List: is corrupted

Loading data --force SLkLKrteSN?///3&8%09000(((8\*\*6JR\$2/1+ {oo}]]x(->pM)R\*@moLy}Ll:Cf =x5>r/

RECORDS

IOME

LOCATOR

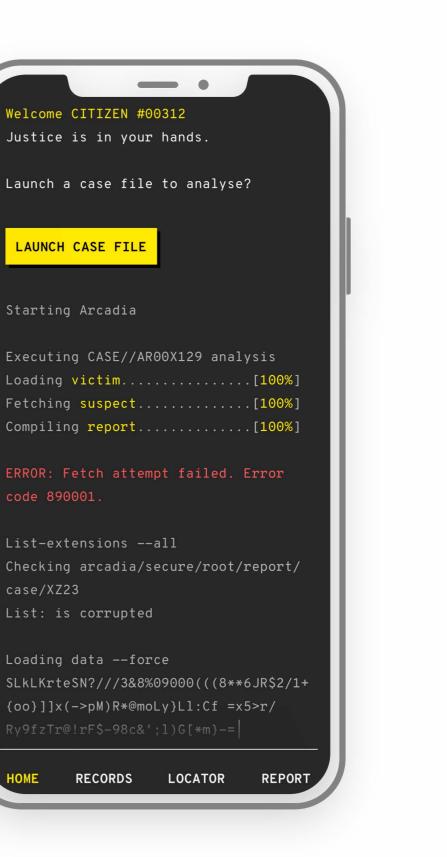

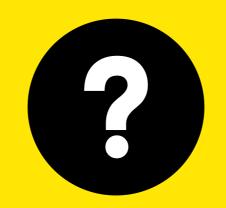

## Onboarding

Going back to the beginning to introduce Arcadia

Scan or click for blog posts

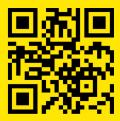

### Onboarding Content Design

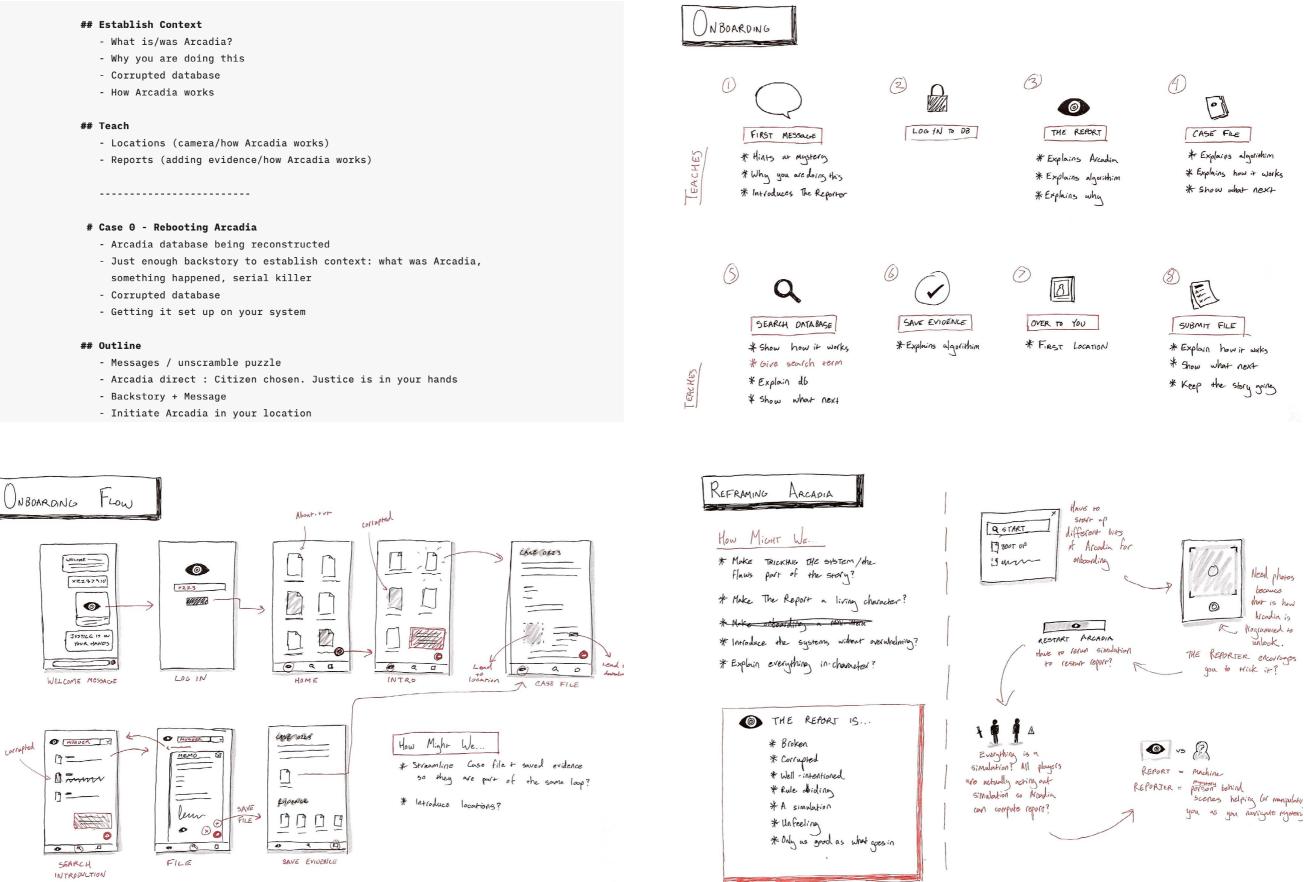

| 3) | _  |
|----|----|
|    | E. |
| _  | Li |

## Onboarding: Launch and Case File

The idea is to teach first time players how to launch and investigate a case by letting them reboot the corrupted Arcadia database.

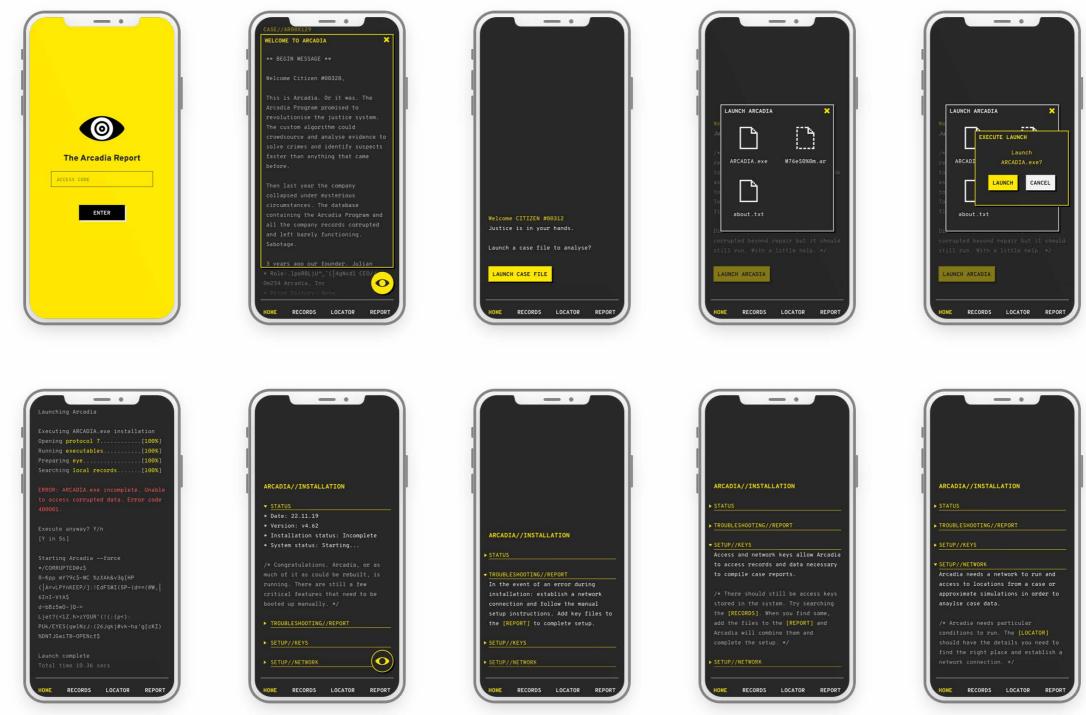

| - •                                                          |  |
|--------------------------------------------------------------|--|
| EXECUTE LAUNCH<br>Launch<br>ARCADIA.exe?<br>LAUNCH<br>CANCEL |  |
| beyond repair but it should<br>. With a little help. +/.     |  |
| RECORDS LOCATOR REPORT                                       |  |

## Onboarding: Records and Clue Files

Players can search the records for the access key files to manually restart Arcadia while discovering secrets that hint at what is to come.

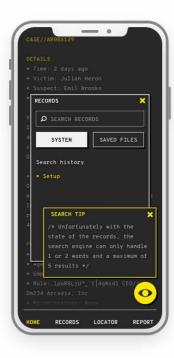

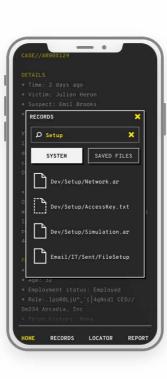

CORD

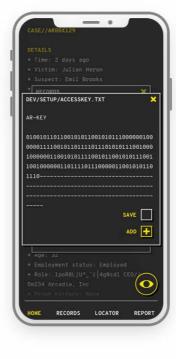

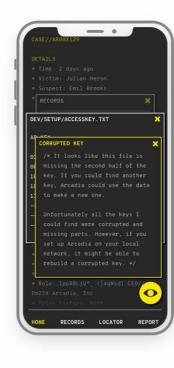

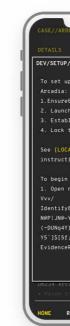

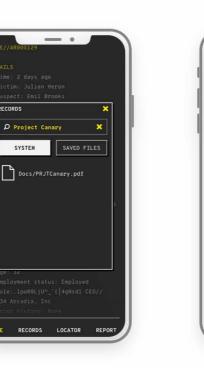

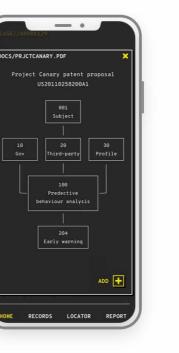

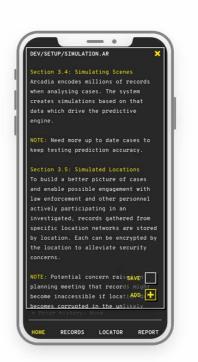

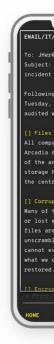

| - •                          | 1   |
|------------------------------|-----|
| 0X129                        | Ł   |
|                              | L   |
|                              | L   |
| NETWORK.AR                   | L   |
|                              | L   |
| o a new instance of          | II. |
|                              | II. |
| ÐL>Lk=zzvD{)p                |     |
| n Arcadia                    | ľ   |
| lish on local network        | L   |
| to location                  | L   |
|                              | L   |
| AL NETWORK] setup            | L   |
| ions for more details.       | L   |
|                              | L   |
| analysis:                    | L   |
| new\$@=B?1{r);UN6U           | L   |
|                              | L   |
| BoUX-]bNx8YTPB9[CS1N1qw\$6tg | L   |
| Y)0I[0[lcsNdJH- #E!AH.,(,    | L   |
| }VyGqV]&/x}wv)[qW/%DGxh/     | L   |
| <~X)fqMa-XJg%x-              | L   |
| RS%>ILKE) SAVE               | L   |
|                              | L   |
| ADD 🛨                        | L   |
| agia, inc                    | E   |
| takany . Mana                | E   |
|                              | L   |
| ECORDS LOCATOR REPORT        | 1   |
| LOONDO LOONTON REPORT        | 2   |
|                              |     |

| - • -                        | 1  |
|------------------------------|----|
| SENT/FILESETUP               | )  |
| ∂arcadiamail.com             | L  |
| File recovery following the  | l  |
| the system meltdown on       |    |
| the IT department has        |    |
| hat remains.                 | Ľ  |
|                              | l  |
| my records are stored in the | I. |
| atabase. Unfortunately much  | I. |
| alysis system and evidence   | I. |
| as been lost or merged with  | I. |
| al records.                  | L  |
| ted                          | l  |
| he files have been corrupted | I. |
| entirely. Some corrupted     | I. |
| partially or mostly          | I. |
| ed but unfortunately others  | I. |
| en be opened. We've archived | I. |
| an as these may yet SAVE     | I. |
|                              | I. |
| ADD 🛨                        | I. |
| ted                          | L  |
| history: Name                | L  |
| RECORDS LOCATOR REPORT       |    |
|                              |    |

## Onboarding: Locations

The onboarding offers a simple introduction to locations that players can complete from anywhere.

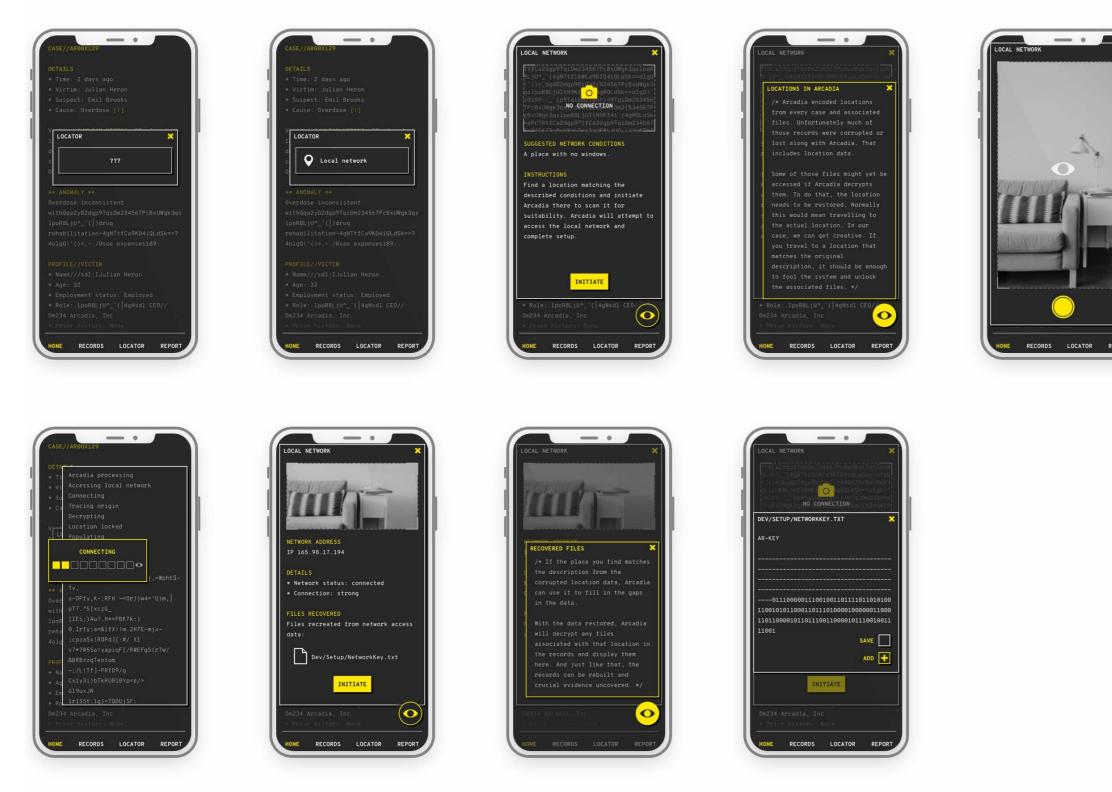

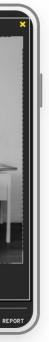

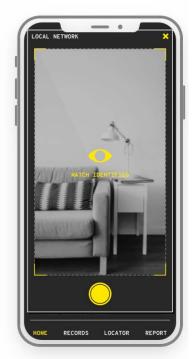

## Onboarding: Case Report

Adding the key files restarts Arcadia and introduces players to what it is like to solve a case. With Arcadia back up and running, they can then dive into the first chapter ready to go.

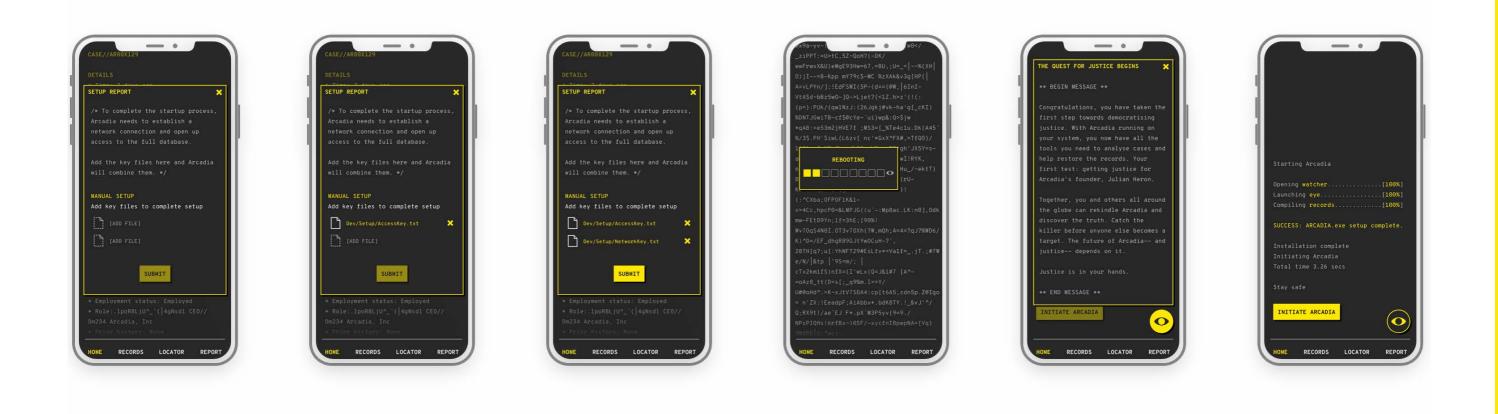

#### **Iterating Based on Usability Testing**

RECORDS

₽ Setup

SYSTEM

- -

-

RECORDS ₽ Setup

v0.2

Add directly

to report

v0.1 Save + Add

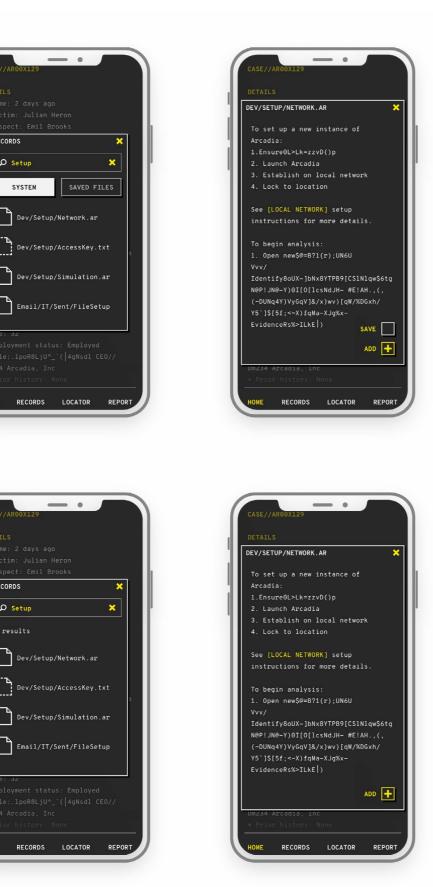

- Testing with users, people were absorbed in the story but struggled to understand the difference between saving evidence for later vs adding directly to the report.
- Opting for simplicity, I removed the save for later function entirely. This simplifies the experience for users while centring activity around the case report.
- In the next version, the goal will be to continue testing and simplify further now that the core content is in place.

## Onboarding Prototype

## **Prototype 6: Onboarding**

- Onboarding incorporated everything I learned from previous prototypes and user feedback to introduce the core elements of The Arcadia Report.
- Iterating on the full flow, I continued to refine the visual design, introducing the 'Arcadia eye' for contextual clues.
- Click or scan to try it for yourself.

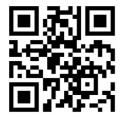

|   |     |           | _          | •  |
|---|-----|-----------|------------|----|
|   |     |           |            |    |
|   |     |           |            |    |
| 4 |     |           |            |    |
|   |     |           |            |    |
| 4 |     |           |            |    |
|   |     |           |            |    |
| 4 |     |           |            |    |
|   |     |           | $\bigcirc$ |    |
|   |     |           |            |    |
|   |     | The A     | rcadia     | Re |
|   |     | ESS CODI  |            |    |
|   | Acc | .233 0001 | -          |    |
|   |     |           |            |    |
|   |     |           | ENTER      |    |
|   |     |           |            |    |
|   |     |           |            |    |
|   |     |           |            |    |
|   |     |           |            |    |
|   |     |           |            |    |
|   |     |           |            |    |
|   |     |           |            |    |
|   |     | _         | _          | -  |
|   |     |           |            |    |

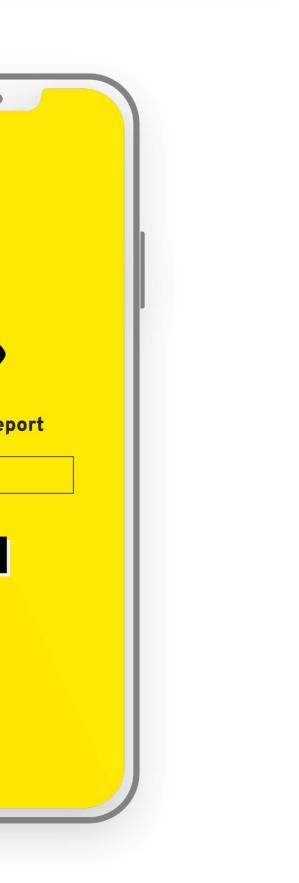

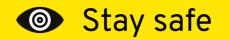